## PTO - Piano Tecnico delle Opere

# Nuova SE RTN 220/36 kV "Bauladu" e relativi raccordi in entra-esce alla linea RTN a 220 kV "Codrongianos - Oristano"

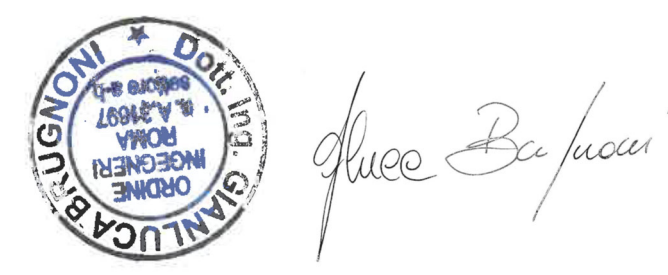

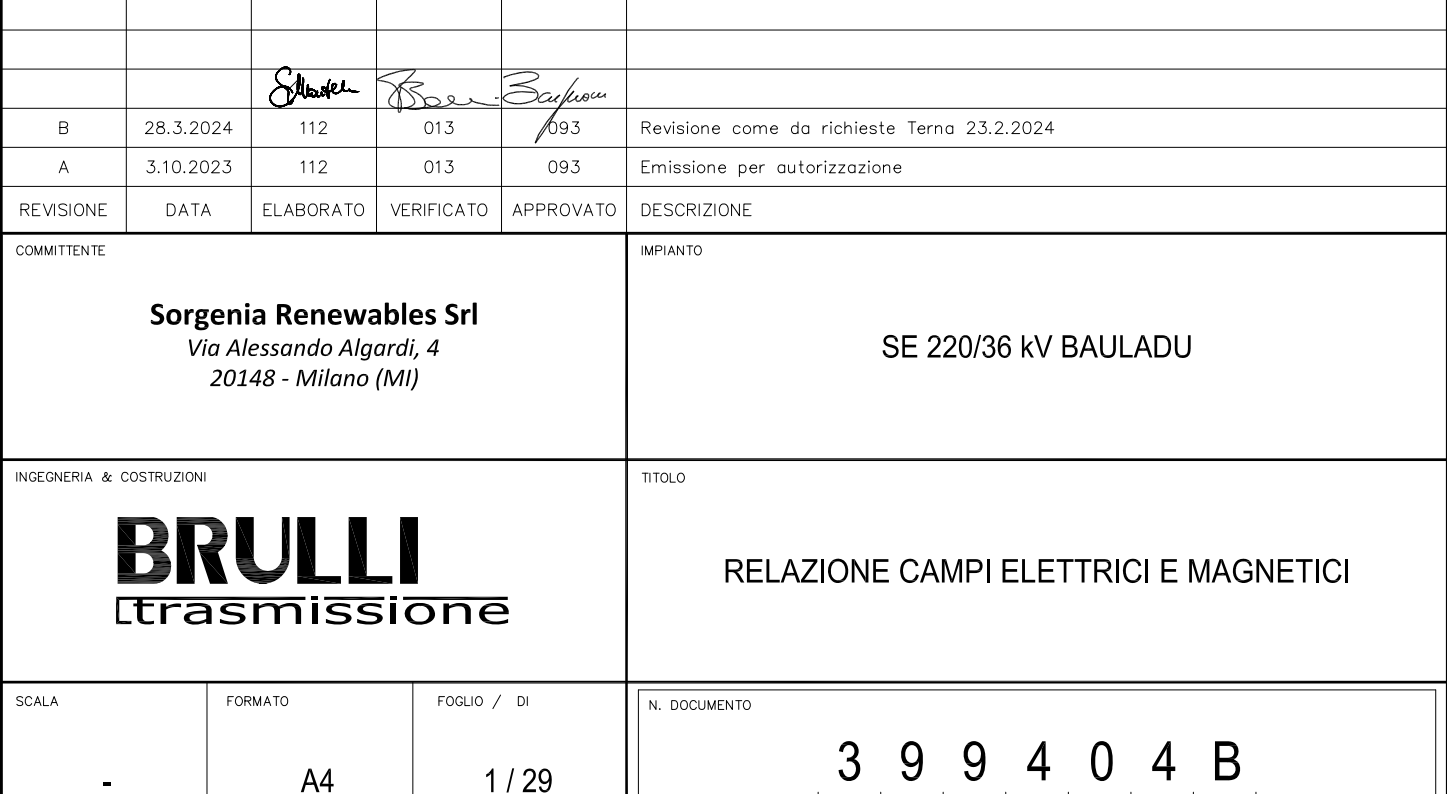

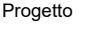

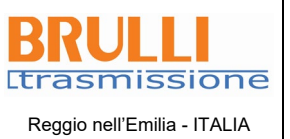

Relazione campi elettrici e magnetici

 $\overline{\mathbf{2}}$ 

#### **Sommario**

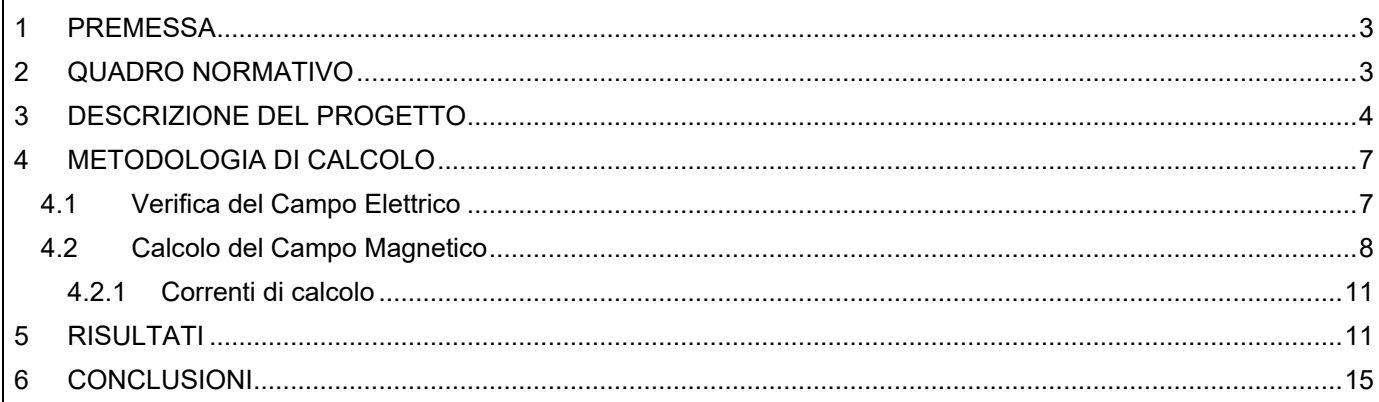

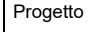

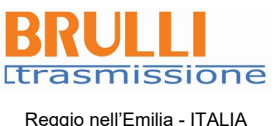

**399404B**

#### <span id="page-2-0"></span>**1 PREMESSA**

Oggetto della presente relazione è il calcolo dei campi elettrici e magnetici generati dalla nuova stazione elettrica di trasformazione RTN 220/36 kV Bauladu, ubicata nel Comune di Solarussa (provincia di Oristano).

La nuova stazione verrà realizzata per connettere alla rete elettrica nazionale diversi produttori di energia da fonte rinnovabile. In base alla STMG accettata dalle Società, è pertanto necessaria l'autorizzazione e la successiva costruzione di ad una futura SE RTN a 220/36 kV da inserire in entra-esce alla esistente linea RTN 220 kV "Codrongianos – Oristano" e denominata "Bauladu. La stazione sarà pertanto dotata anche del nuovo livello di tensione 36 kV, così come previsto dal Codice di Rete per impianti di produzione con potenze fino a 100 MW.

I campi elettrici e magnetici, prodotti dai cavidotti di collegamento a 220 o a 36 kV tra gli impianti dei diversi produttori e la stazione, sono contenuti nella documentazione autorizzativa dei medesimi impianti di produzione.

#### <span id="page-2-1"></span>**2 QUADRO NORMATIVO**

La normativa che regola l'esposizione della popolazione a campi elettromagnetici risale ai primi anni '90. La prima legge emanata, ora abrogata, è il DPCM 23 Aprile 1992 "Limiti massimi di esposizione ai campi elettrico e magnetico generati alla frequenza industriale nominale (50 Hz) negli ambienti abitativi e nell'ambiente esterno": tale normativa fissava la distanza da mantenersi dagli elettrodotti aerei e i valori massimi di esposizione per la popolazione. Con il crescente interesse da parte della popolazione per la tematica in oggetto, è stata avvertita la necessità di una regolamentazione più dettagliata dell'esposizione ai campi elettrici e magnetici, cui ha fatto seguito l'emanazione di numerose leggi regionali e della legge quadro nazionale. In particolare, la Legge Quadro No. 36 del 22 Febbraio 2001 "Legge quadro sulla protezione dalle esposizioni a campi elettrici, magnetici ed elettromagnetici" ha lo scopo di assicurare la tutela della salute dei lavoratori, delle lavoratrici e della popolazione dagli effetti dell'esposizione a determinati livelli di campi elettrici, magnetici ed elettromagnetici e di assicurare la tutela dell'ambiente e del paesaggio promuovendo l'innovazione tecnologica. Con i successivi decreti attuativi, DPCM 8 Luglio 2003, sono stati fissati i livelli di esposizione, di attenzione e l'obiettivo di qualità da rispettarsi al fine della tutela della salute della popolazione.

Nella [Tabella 1](#page-2-2) si riportano i valori fissati come limite di esposizione, valore di attenzione e obbiettivo di qualità per campi elettrici e magnetici prodotti alla frequenza di rete (50 Hz) connessi al funzionamento e all'esercizio degli elettrodotti.

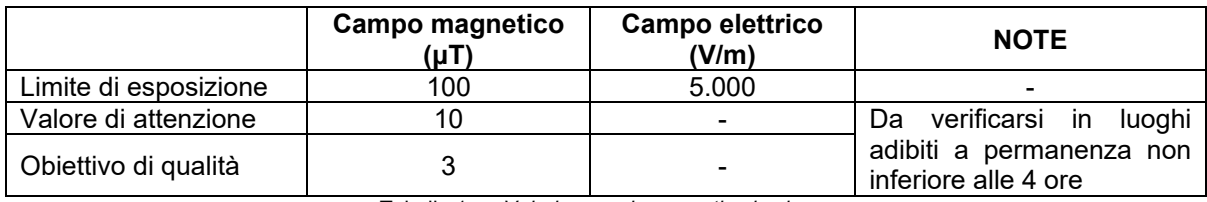

Tabella 1 – *Valori come da normativa in vigore*

<span id="page-2-2"></span>Con il DM del 29 Maggio 2008 "Approvazione della metodologia di calcolo per la determinazione delle fasce di rispetto per gli elettrodotti" viene approvata la metodologia di calcolo per la determinazione delle fasce di rispetto degli elettrodotti, in relazione a quanto previsto dal DPCM 8 Luglio 2003: uno degli scopi è la regolamentazione delle nuove installazioni e/o nuovi insediamenti presso elettrodotti o edifici esistenti.

A tal fine occorre approntare i corretti strumenti di pianificazione territoriale come la previsione di fasce di rispetto, calcolate sulla base di parametri certi e stabili nel lungo periodo. Le fasce di rispetto sono infatti definite come *"lo spazio circostante un elettrodotto, che comprende tutti i punti, al di sopra e al di sotto del livello del suolo, caratterizzati da un'induzione magnetica di intensità maggiore o uguale all'obbiettivo di qualità: all'interno delle fasce di rispetto non è consentita alcuna destinazione di edifici ad uso residenziale scolastico sanitario ovvero ad uso che comporti una permanenza non inferiore a quattro ore giorno*".

Tali fasce di rispetto sono variabili in funzione ai dati caratteristici di ogni tratta o campata considerata in relazione ai dati caratteristici della stessa. Al fine di facilitare la gestione territoriale è stato introdotto il concetto di **Distanza di Prima Approssimazione (Dpa)** quale: *"la distanza, in pianta sul livello del suolo, dalla proiezione del centro linea, che garantisce che ogni punto la cui proiezione al suolo disti dalla proiezione del centro linea più di Dpa si trovi all'esterno delle fasce di rispetto"*.

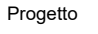

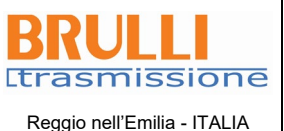

#### **399404B**

**Relazione campi elettrici e magnetici**

**4**

La metodologia definita si applica alle linee elettriche aeree e interrate, esistenti o in progetto, con esclusione delle linee a media tensione in cavo cordato ad elica, siano esse interrate o aeree, in quanto in questi casi le fasce associabili hanno ampiezza ridotta, inferiore alle distanze previste dal Decreto Interministeriale 21 Marzo 1988, No. 449 e del DMLLPP del 16 Gennaio 1991. Nella normativa viene specificato inoltre che, per le stazioni e cabine primarie, la Dpa - e quindi la fascia di rispetto - solitamente rientrano nei confini dell'area di pertinenza dell'impianto stesso. Comunque, nel caso l'autorità competente lo ritenga necessario, dovranno essere calcolate le fasce di rispetto relativamente agli elementi perimetrali (es. portali, sbarre, ecc.)

#### <span id="page-3-0"></span>**3 DESCRIZIONE DEL PROGETTO**

La nuova stazione elettrica sarà quindi composta da una sezione a 220 kV e da due sezioni a 36 kV. Il layout è stato studiato prendendo a base ai requisiti delle stazioni 220/36 kV come da planimetria unificata documento EG13-0014\_01 rev. 00 unifilare EG13-0014\_02 rev. 00). Di seguito si elenca la configurazione proposta della stazione.

La sezione a 220 kV sarà del tipo unificato TERNA con isolamento in aria e sarà costituita, nella sua attuale estensione, da:

- No. 1 sistema a doppia sbarra con sezionatori di terra sbarre ad entrambe le estremità e TVC di sbarra su un lato;
- No. 2 stalli linea aerea 220 kV per la connessione in entra esce all'esistente linea 220 kV RTN Codrongianos – Oristano;
- No. 2 stalli linea per la connessione della CP Tramatza;
- No. 1 stallo linea per connessione produttori;
- No. 3 stalli primario trasformatore 220/36 kV;
- No. 1 stallo disponibile per l'eventuale installazione di un sistema di rifasamento;
- No. 2 passi sbarra per parallelo sbarre di tipo basso.

I macchinari previsti consisteranno, nella loro massima estensione, in:

• No. 9 trasformatori monofase 220/36 kV, per una potenza di 250 MVA ogni stallo e 750 MVA complessivi.

L'altezza massima delle altre parti d'impianto in tensione (portale sorpasso sbarra) sarà di 12,05 m.

La struttura della stazione è possibile riscontrarla nella planimetria e nelle sezioni presenti in [Figura 1.](#page-5-0)

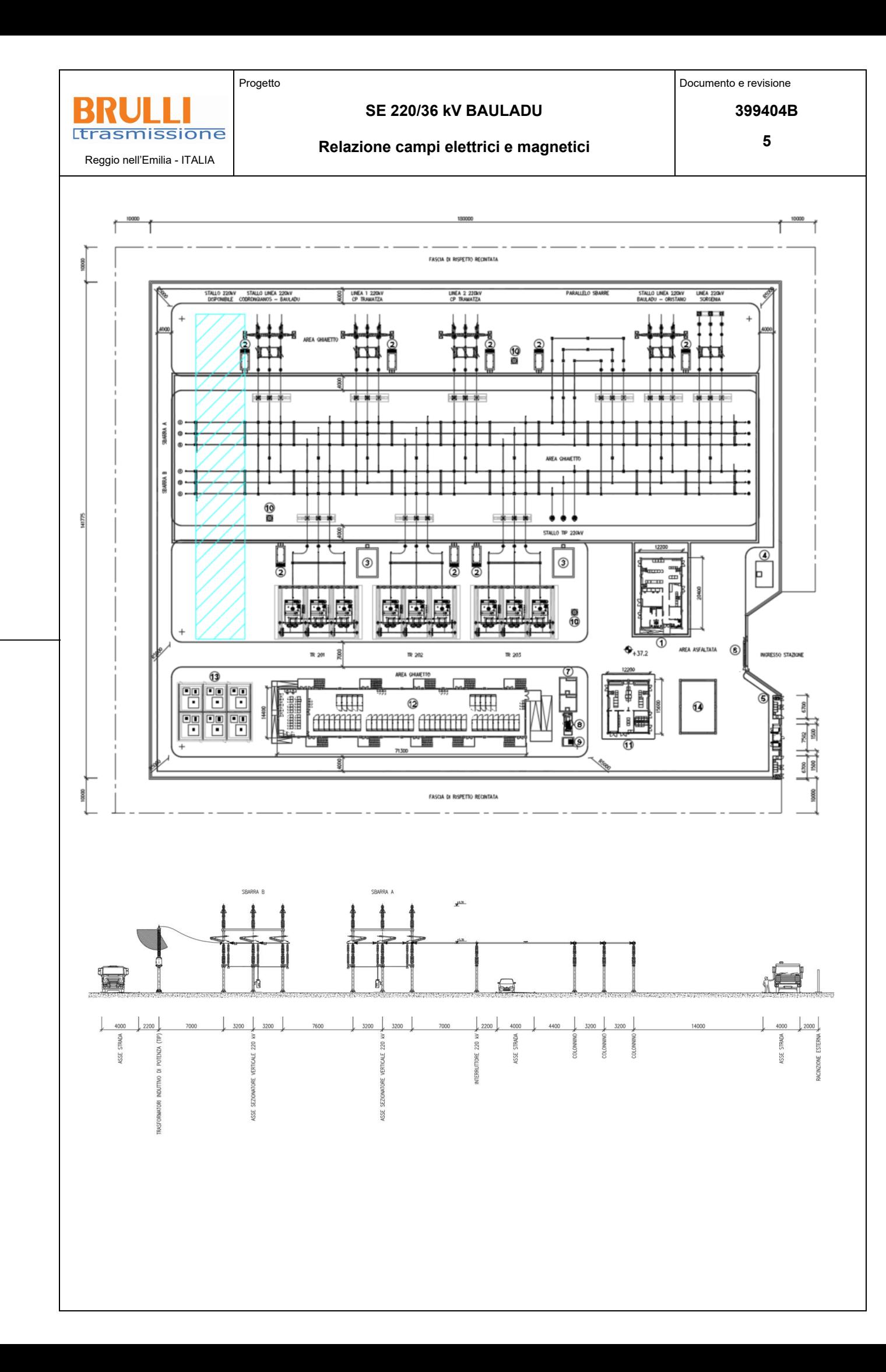

<span id="page-5-0"></span>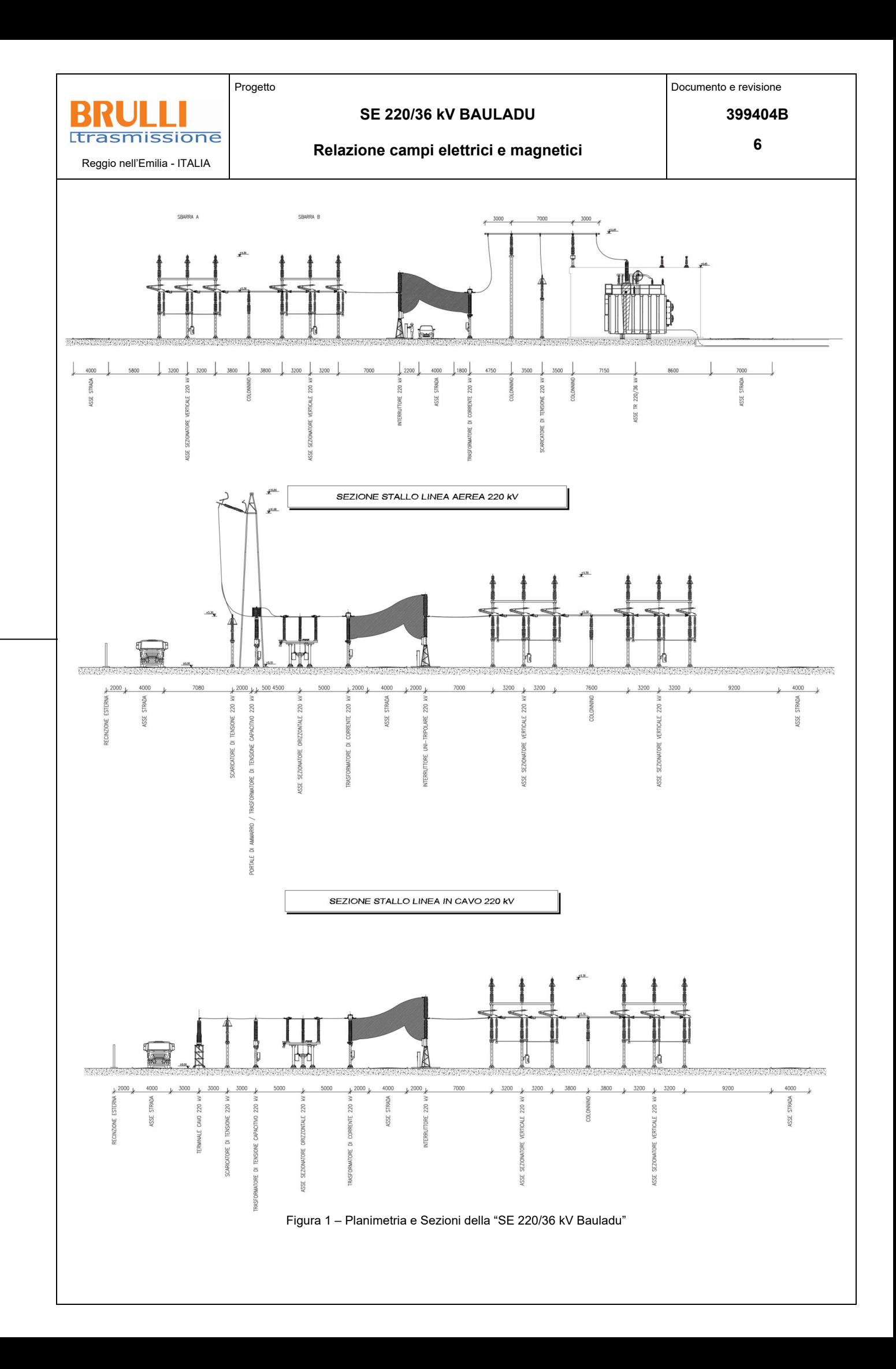

Progetto

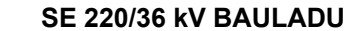

**399404B**

**Trasmissione** Reggio nell'Emilia - ITALIA

#### **Relazione campi elettrici e magnetici**

**7**

#### <span id="page-6-0"></span>**4 METODOLOGIA DI CALCOLO**

La rete elettrica nazionale, cui la "SE 220/36 kV Bauladu" verrà connessa e di cui farà parte, è esercita alla frequenza di 50 Hz. A questa frequenza i campi elettrici e magnetici generati dagli elementi attivi sono due fenomeni distinti, il primo proporzionale alla tensione degli stessi, mentre il secondo proporzionale alla corrente che vi circola.

Anche i limiti applicabili per la tutela della salute della popolazione per questi due fenomeni sono molto differenti: per il campo elettrico è previsto il solo rispetto del limite di esposizione, mentre per il campo magnetico è previsto anche il rispetto di un valore di qualità, per luoghi in cui è prevista la permanenza per un tempo superiore alle 4 ore/giorno.

#### <span id="page-6-1"></span>4.1 Verifica del Campo Elettrico

In generale, non si procede con il calcolo dei livelli di campo elettrico per le sezioni a 36 kV e a 150 kV dato che, per le tensioni in gioco, le "Linee Guida per l'applicazione del punto 5.1.3 dell'allegato al DM 29/05/2008" elaborate da Enel specificano, a valle di misure e valutazioni effettuate sulle proprie linee elettriche, che "il campo elettrico al suolo in prossimità di elettrodotti a tensione uguale o inferiore a 150 kV non supera mai il limite di esposizione per la popolazione pari a 5 kV/m".

**Riguardo alla stazione in oggetto, siccome ha una tensione di esercizio maggiore di 150kV, per la verifica del Campo Elettrico si procederà per confronto ad un'altra SE con una tensione di esercizio di 380 kV di cui si sono misurate le linee di Campo Elettrico.**

La standardizzazione dei componenti e della loro disposizione geometrica all'interno degli impianti unificati Terna, impianti come quello in progetto, permette una generalizzazione dei rilievi sperimentali eseguiti nelle varie stazioni per la misura dei campi elettrici e magnetici al suolo nelle diverse condizioni di esercizio.

Le misure effettuate riguardano la stazione "SE 380 kV Voghera", realizzata secondo le specifiche GRTN per la connessione di un impianto turbogas a ciclo combinato. La stazione presenta uno schema a doppia sbarra e uno stallo utente di connessione all'impianto di produzione, oltre a due stalli linea per i raccordi alla linea esistente 380 kV Castelnuovo Scrivia – Pieve Albignola diventata Castelnuovo Scrivia – Voghera e Voghera – Pieve Albignola. La configurazione della stazione elettrica 380 kV di Voghera è riportata in Figura 2. Nella medesima immagine sono riportati i punti di misura all'interno della stessa in data 8 ottobre 2020 ad una quota di circa 1,5 metri dal suolo con una tensione di sbarra di 401kV. I risultati delle misure sono riportati nella Tabella 2 successiva.

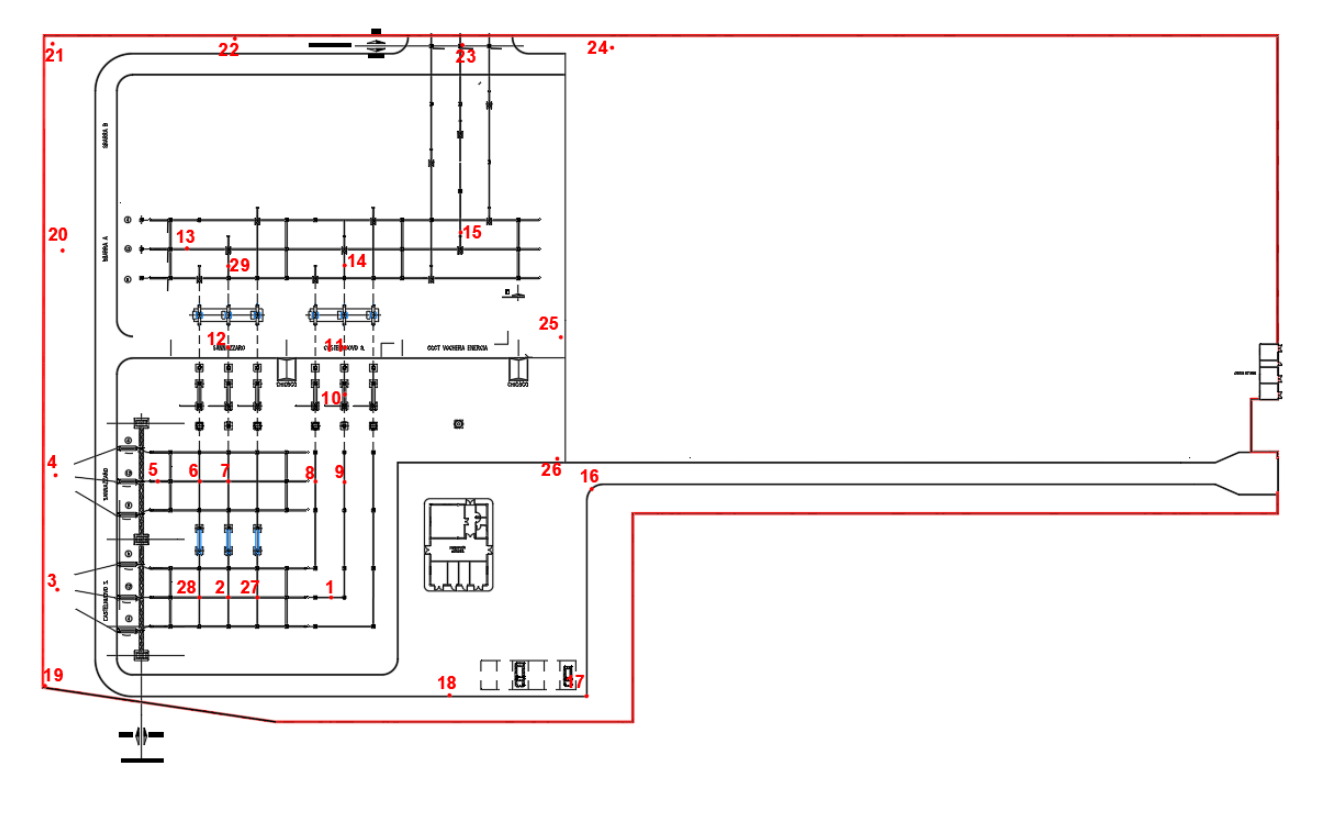

#### Progetto

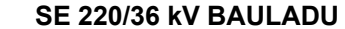

**Trasmissione** Reggio nell'Emilia - ITALIA

#### **Relazione campi elettrici e magnetici**

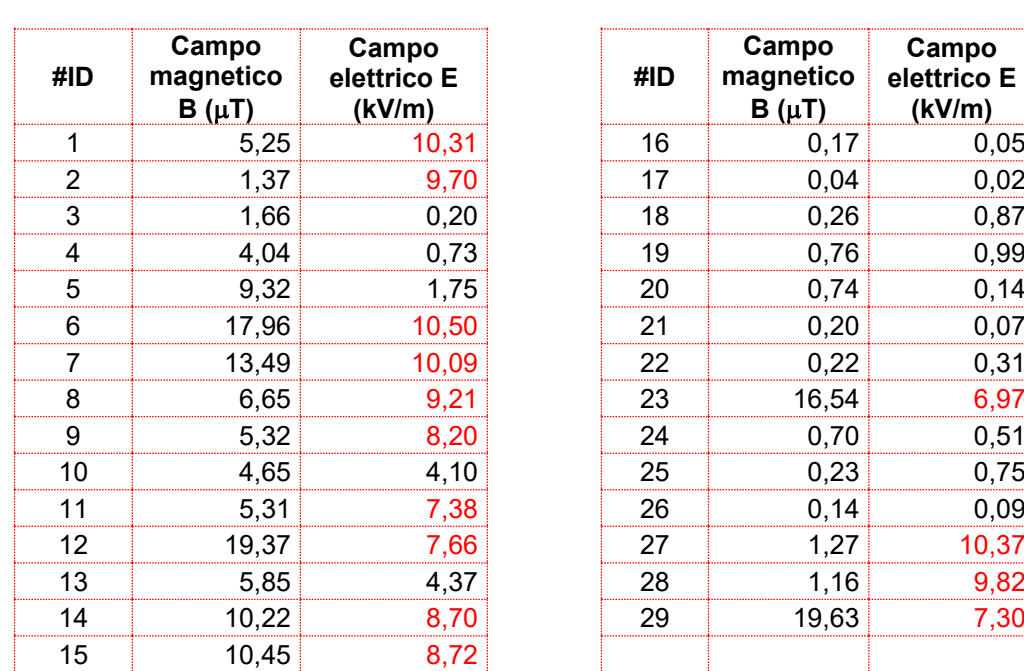

Figura 2 – Planimetria della stazione "SE380 kV Voghera" esistente

*Tabella 2 - Valori registrati nei punti di misura*

Come si osserva dai valori di campo elettrico riportati nella tabella, al di sotto del conduttore centrale degli stalli, che costituiscono gli elementi più bassi della stazione (6,5 m), hanno dei superamenti del limite di esposizione di 5 kV/m. Tale valore diminuisce già al di sotto delle sbarre che hanno una altezza maggiore (11,8 m) e diviene quasi trascurabile al confine della stazione stessa, anche al di sotto dei conduttori dei raccordi alla linea 380 kV. In generale sul perimetro esterno della stazione, i valori di campo elettrico risultano assolutamente trascurabili. Pertanto, il modulo del campo elettrico dipende dagli elementi presenti direttamente al di sopra del punto di misura, mentre non risente (se non in ragione di qualche V/m, quindi in maniera trascurabile, se confrontato al limite di 5.000 V/m) degli elementi presenti in adiacenza agli stessi. Data la costruzione modulare della SE di Voghera che, avendo come tensione di esercizio pari a 380 kV, ed essendo superiore quindi alla tensione di esercizio dell'impianto in oggetto, si può ritenere che il comportamento delle linee di campo elettrico sarà sicuramente inferiore e con un andamento simile alla stazione "SE 380 kV Voghera".

Dalle misure effettuate in questa stazione, nonché dai dati di letteratura reperibili su stazioni analoghe realizzate con lo standard Terna e GRTN, si può concludere che i campi elettrici esternamente all'area di stazione sono riconducibili ai valori generati dalle linee entranti e quindi l'impatto determinato dalla stazione stessa è compatibile con i valori prescritti dalla vigente normativa.

#### <span id="page-7-0"></span>4.2 Calcolo del Campo Magnetico

Al fine di stimare il campo magnetico prodotto al di fuori della "Stazione Elettrica 220/36 kV Bauladu" in oggetto e determinare le Dpa da applicare, si è effettuato il calcolo teorico dei livelli di campo magnetico utilizzando le indicazioni fornite dal DM 29 maggio 2008.

Il calcolo del campo magnetico è stato effettuato utilizzando il software Magic di BEShielding. Il software permette di calcolare i campi magnetici generati da sorgenti di tipo elettrico, quali trasformatori, sistemi di linee elettriche, stazioni, cabine elettriche, buche giunti, blindosbarre e impianti elettrici. Il software permette la determinazione delle fasce di rispetto per linee elettriche e cabine elettriche, secondo quanto previsto dalla Legge Quadro No. 36/2001 (esposizione ai campi magnetici della popolazione) e dal D.Lgs. No. 81/08 (valutazione dei rischi in ambiente lavorativo). Il software permette inoltre di studiare le singole sorgenti (linee elettriche, cavi, sistemi multiconduttori, trasformatori) mediante configurazioni bidimensionali e tridimensionali attraverso l'integrazione della legge di Biot-Savart o lo studio di sistemi complessi, tenendo conto della tridimensionalità delle sorgenti, della loro reale posizione e della sovrapposizione degli effetti delle diverse componenti della stazione e cabina.

Per poter effettuare il calcolo del campo, è necessario individuare gli elementi attivi interessati da corrente. In [Figura 3,](#page-8-0) sono evidenziati in blu le sbarre e il parallelo sbarre mentre in magenta gli stalli linea e quelli di Progetto

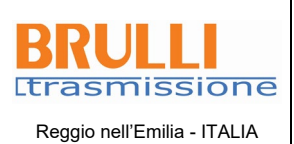

#### **SE 220/36 kV BAULADU**

**399404B**

#### **Relazione campi elettrici e magnetici**

**9**

trasformazione. È stata condotta tale analisi sotto l'ipotesi più gravosa nella quale le parti più attive sono quelle più in prossimità della recinzione interna.

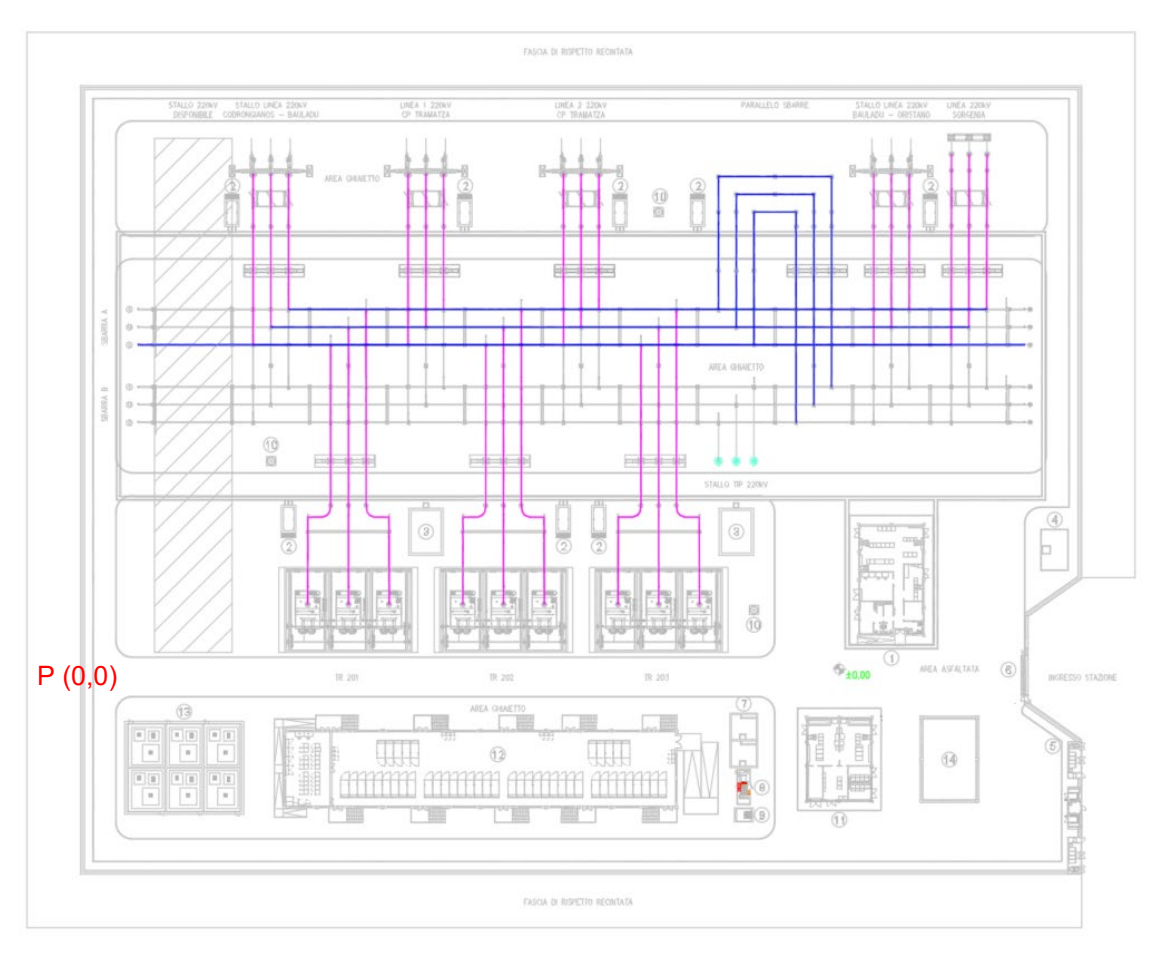

<span id="page-8-0"></span>Figura 3 – Elementi attivi all'interno della planimetria

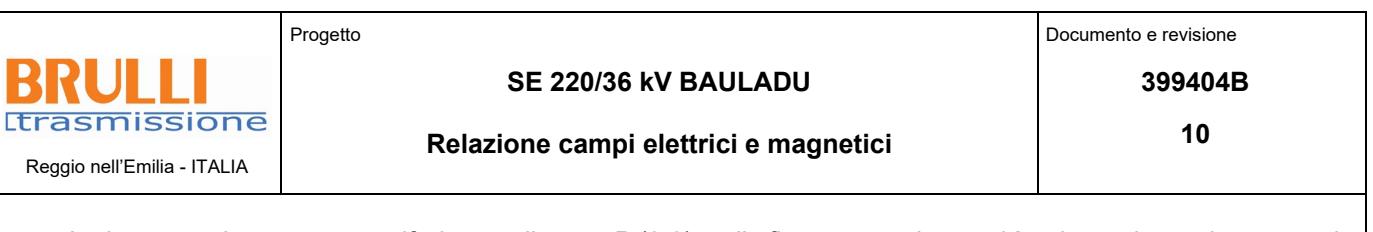

Inoltre, avendo preso come riferimento il punto P (0,0), nella figura precedente, si è schematizzata la geometria in [Figura 4](#page-9-0) del programma di calcolo.

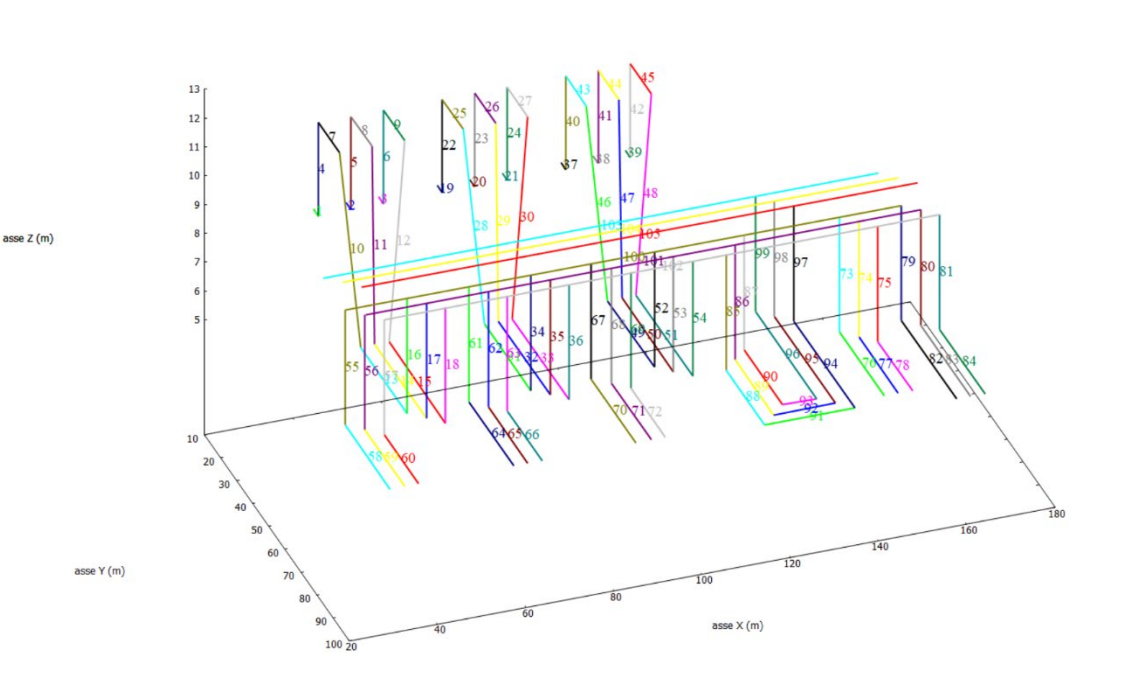

<span id="page-9-0"></span>Figura 4 – Schematizzazione degli elementi attivi all'interno del programma di calcolo

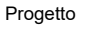

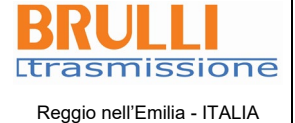

#### **399404B**

#### **Relazione campi elettrici e magnetici**

#### <span id="page-10-0"></span>4.2.1 Correnti di calcolo

Dalla conformazione della Stazione Elettrica come sopra citato, sono presenti 3 stalli primari di trasformazione 220/36 kV che ciascuno ha 3 trasformatori monofase 220/36 kV di **250 MVA**, 4 stalli linea aerea, 1 stallo linea per connessione produttori interrato, un sistema a doppia sbarra con sezionatori di terra sbarre, 2 passi sbarra per parallelo sbarre di tipo basso.

Dal momento che non è possibile conoscere a priori la distribuzione delle correnti, per il sistema a doppia sbarra, per il parallelo sbarre e per le gli stalli di linea, si considera cautelativamente la corrente nominale come da Allegato 3 di Terna.

Di seguito, in [Tabella 3,](#page-10-2) vengono riportate le correnti delle apparecchiature elettromeccaniche utilizzate per l'analisi del campo.

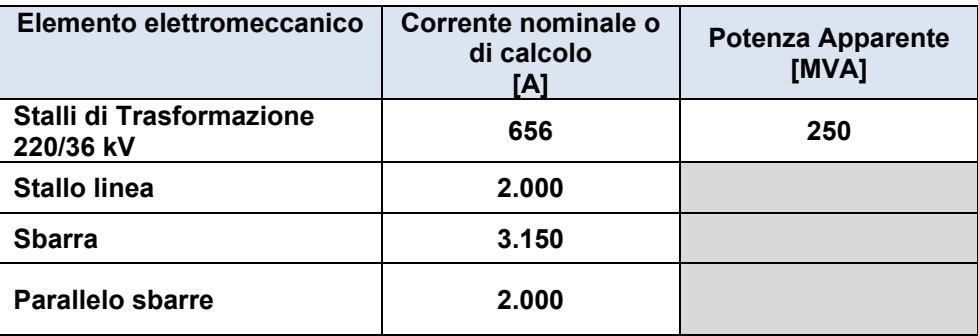

Tabella 3 – Elementi linea e le relative correnti utilizzate per l'analisi del campo

#### <span id="page-10-2"></span><span id="page-10-1"></span>**5 RISULTATI**

Nelle figure seguenti si riportano le curve di isolivello del campo di induzione magnetica generate sul piano XY ad una altezza dal piano di calpestio di 1, 5, 10 e 15 metri nell'ipotesi che le correnti fluiscano come descritto nel capitolo precedente.

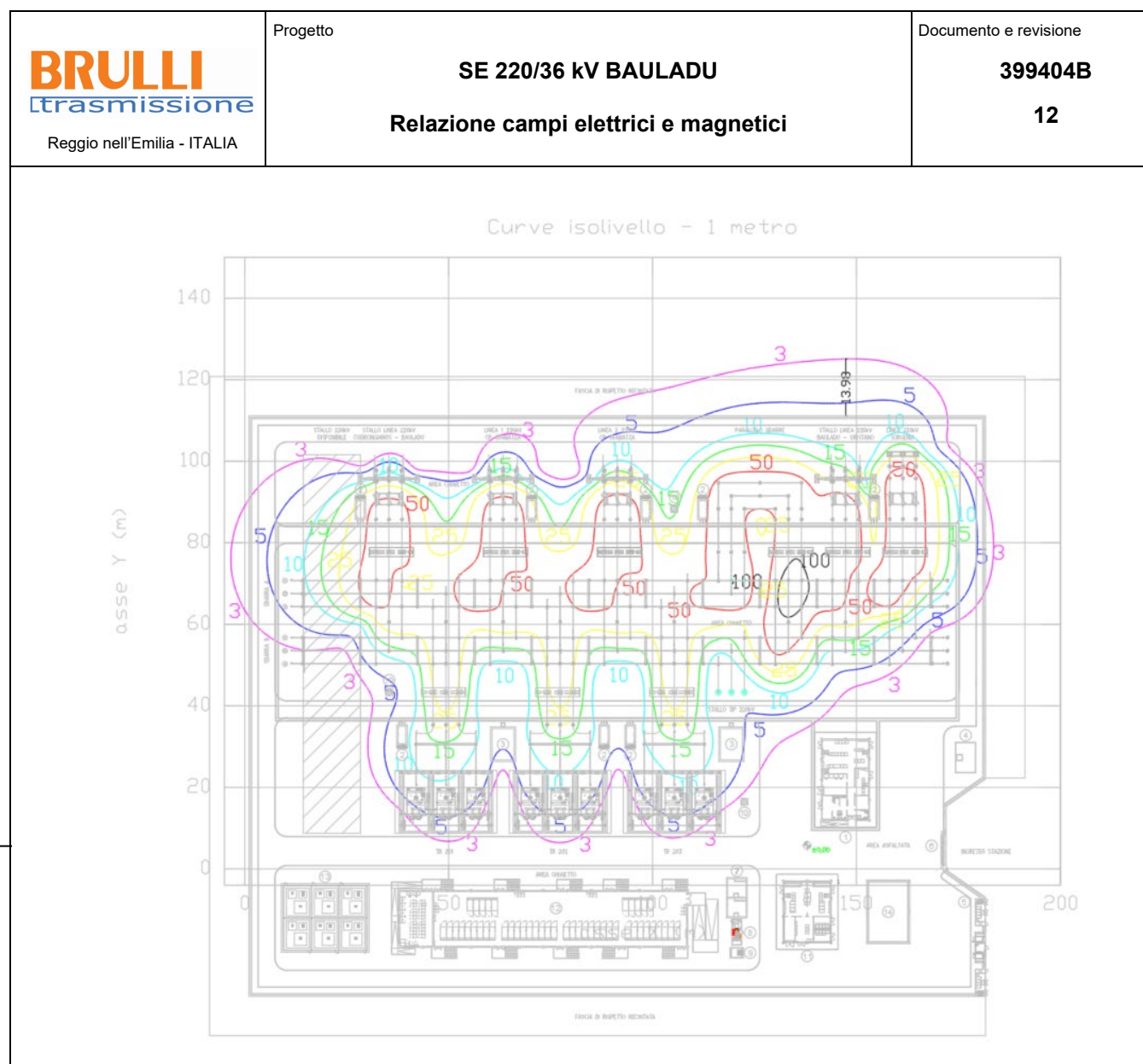

Figura 5 – Livelli di campo magnetico a 1 m dal piano della stazione

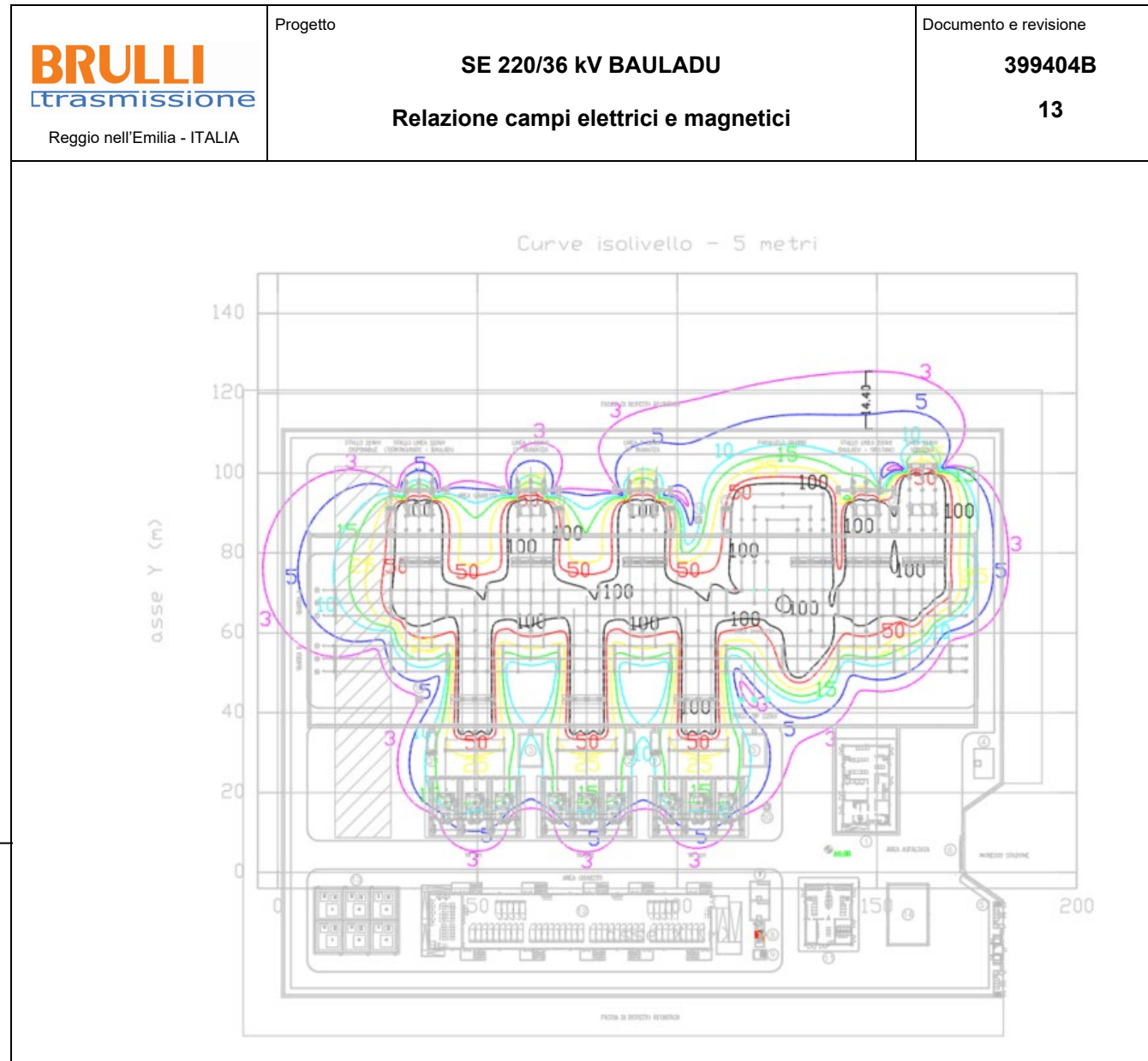

Figura 6 – Livelli di campo magnetico a 5 m dal piano della stazione

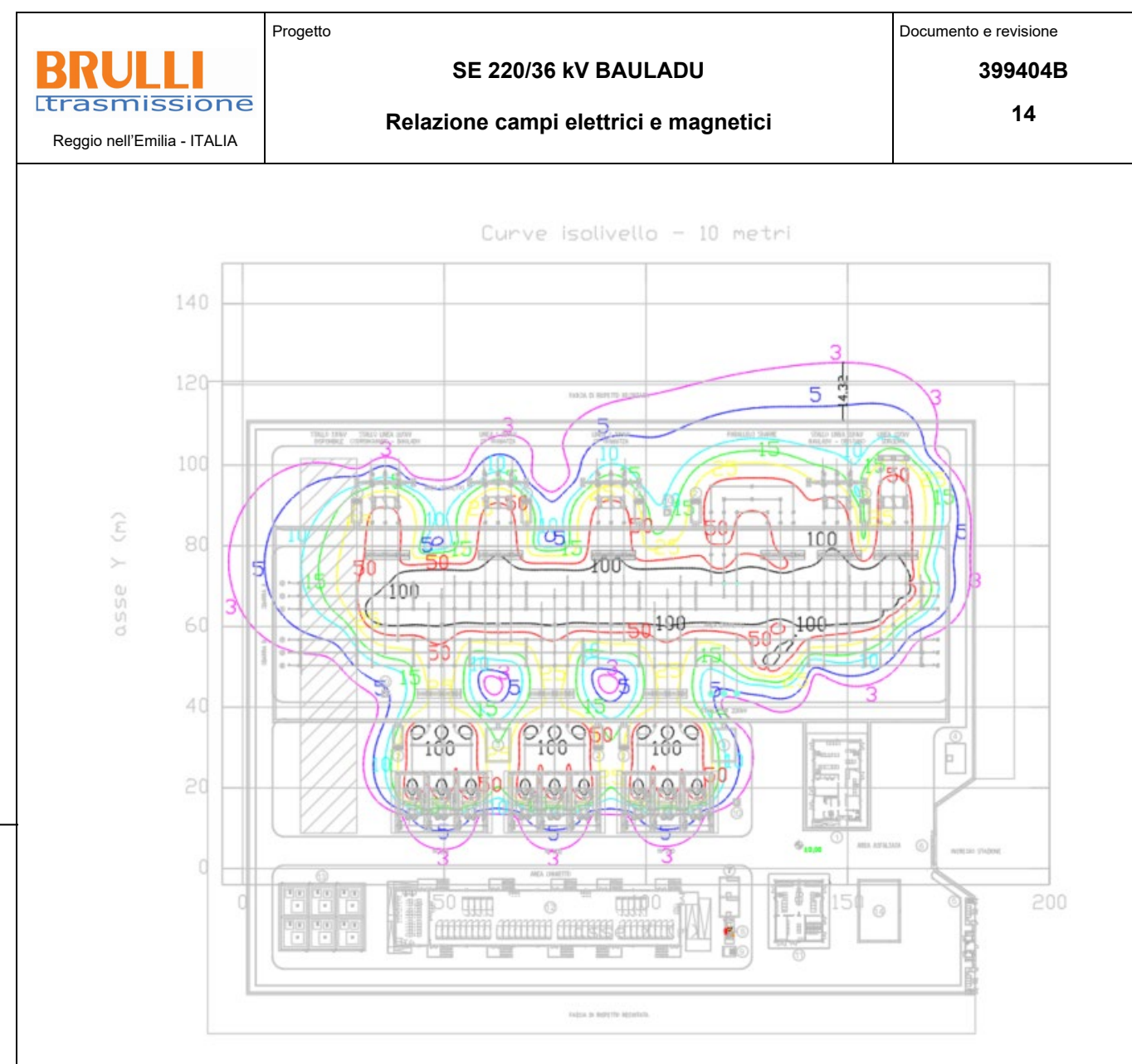

Figura 7 – Livelli di campo magnetico a 10 m dal piano della stazione

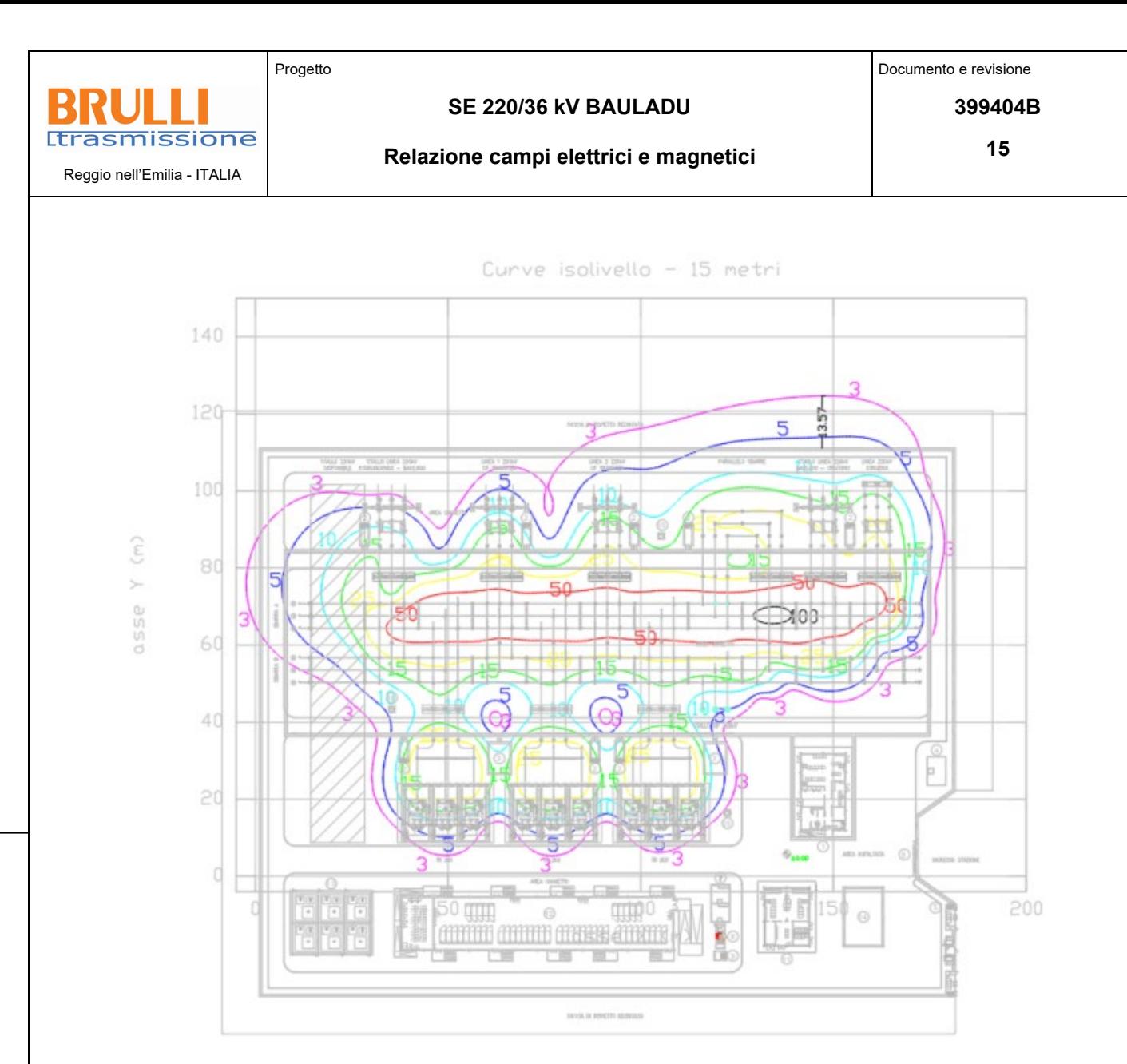

Figura 8 – Livelli di campo magnetico a 15 m dal piano della stazione

Il valore di qualità di 3 µT, a qualsiasi quota analizzata, è sempre rispettato ad una distanza di 15 metri dalla recinzione interna in corrispondenza dell'uscita della linea 220 kV Bauladu-Oristano. Nel caso specifico, tale distanza, al di fuori della fascia di rispetto delimitata dalla recinzione esterna della SE in oggetto, si riduce a 5 m. Pertanto, si evince che le linee di campo magnetico ricadono leggermente all'esterno della stazione elettrica in corrispondenza dell'uscita della linea 220 kV Bauladu-Oristano, quindi le uniche DPA relative alla stazione si sovrappongono a quelle dovute alla linea 220 kV.

#### <span id="page-14-0"></span>**6 CONCLUSIONI**

Il DPCM 8 Luglio 2003 fissa i limiti di esposizione per la popolazione ai campi elettrici e magnetici generati da elettrodotti alla frequenza di rete (50 Hz). Tali limiti sono pari a 5.000 V/m per il campo elettrico e 100 µT, 10  $\mu$ T e 3  $\mu$ T per il campo magnetico rispettivamente come limite di esposizione, valore di attenzione e obiettivo di qualità: gli ultimi due sono validi per esposizioni superiori alle 4 ore / giorno. In base alla definizione del DM del 29 Maggio 2008, occorre applicare le DPA che garantiscano a chiunque rimanga all'esterno il rispetto del valore di qualità, alle stazioni elettriche, alle cabine primarie e secondarie e agli elettrodotti ad esse collegati.

Dalle simulazioni effettuate a diverse altezze dal suolo è emerso il rispetto del valore di qualità di 3 µT sul perimetro esterno della stazione, ad eccezione del lato Est della SE, nel quale occorre applicare una DPA di 5 m dalla recinzione esterna della stazione, come previsto dalla legge.

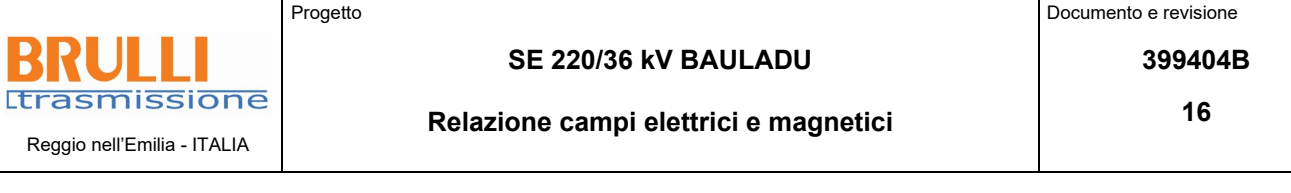

**Allegato 1: Documento di Validazione**

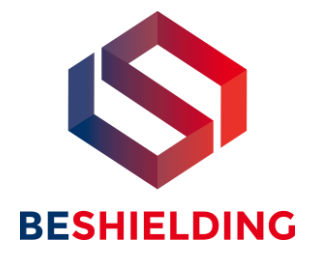

## **Documento di Validazione**

## **Algoritmi di calcolo del software MAGIC®** (**MAG**netic **I**nduction **C**alculation)

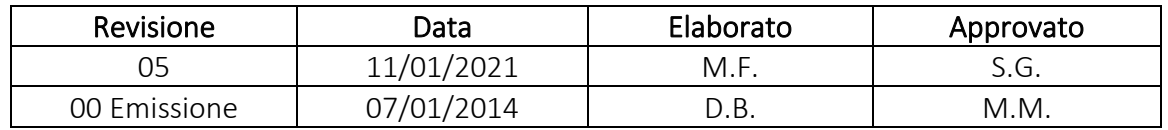

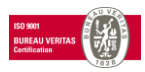

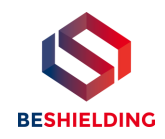

## **Sommario**

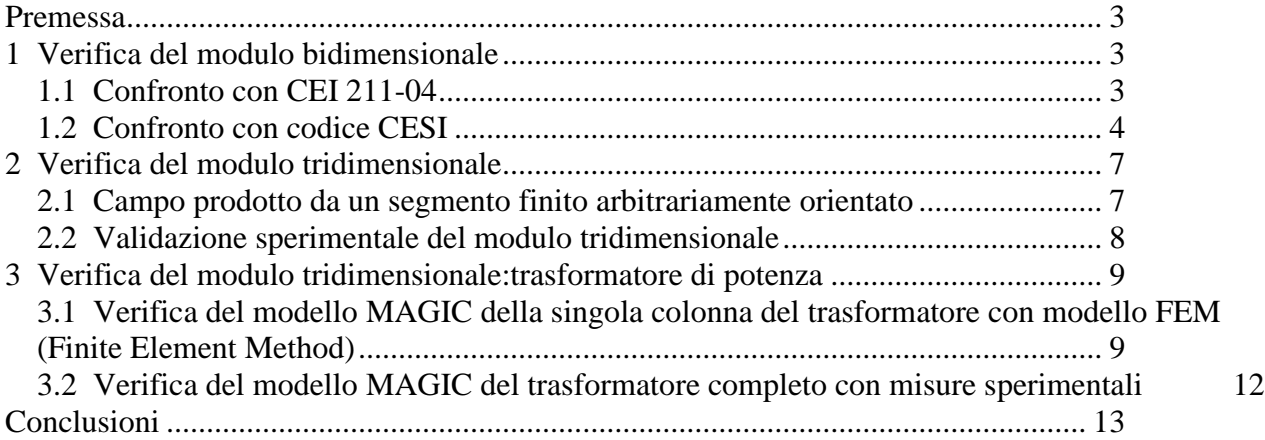

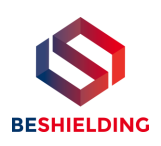

## **Premessa**

Il presente documento riporta le verifiche funzionali del software MAGIC® attraverso il confronto con software già esistenti e di comprovata validità e con rilievi sperimentali. Il confronto si sviluppa in tre parti:

- 1) verifica del modulo bidimensionale
- 2) verifica del modulo tridimensionale
- 3) verifica del modulo tridimensionale di configurazioni impiantistiche con particolar riferimento al trasformatore di potenza

Le principali caratteristiche del software MAGIC® sono:

- a) software bi-tridimensionale
- b) integrazione della formula di Biot-Savart
- c) dominio infinito (nessuna condizione al contorno necessaria)
- d) trascurati effetti di mitigazione del campo dovuto a schermatura di fatto (analisi conservativa)
- e) sovrapposizione degli effetti
- f) analisi in regime simbolico (calcolo dei moduli e delle fasi)

Il software è stato sviluppato da tecnici specializzati con la collaborazione e la supervisione di docenti e ricercatori del Politecnico di Torino – Dipartimento Energia (prof. Aldo Canova e Ing. Luca Giaccone).

## **1 Verifica del modulo bidimensionale**

La verifica del modulo bidimesionale è stata condotta mediante confronto con la formulazione analitica, come indicato dalla CEI 211-04, e mediante confronto con un codice di calcolo sviluppato dal CESI.

## *1.1 Confronto con CEI 211-04*

Una possibile validazione del programma utilizzato può essere effettuata confrontando il campo calcolato con il programma stesso e quello calcolato per via analitica, secondo le norma CEI 211-4 paragrafo 4.3, su di un caso in cui questa seconda procedura è applicabile in modo esatto. Tale caso si riferisce ad un sistema di conduttori rettilinei, paralleli e indefiniti.

Sotto queste ipotesi l'induzione magnetica B è data dall'espressione:

$$
\overline{\mathbf{B}} = \frac{\mu_0}{2\pi} \sum_{k=1}^{N} \frac{\overline{I}_k}{d_k} \overline{u}_I \rtimes \overline{u}_r
$$
 (1)

in cui N è il numero dei conduttori, d è la distanza tra il conduttore k-esimo e il punto di calcolo; i versori  $\bar{u}_I$  e  $\bar{u}_r$  indicano, rispettivamente, il verso della corrente e della relativa normale; x indica il prodotto vettoriale.

In particolare è stato analizzato il caso, che verrà riportato successivamente, relativo ad una linea a doppia terna su semplice palificazione con corrente di 310 A. Come si può osservare dalla figura 1, le due curve sono praticamente coincidenti.

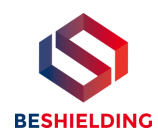

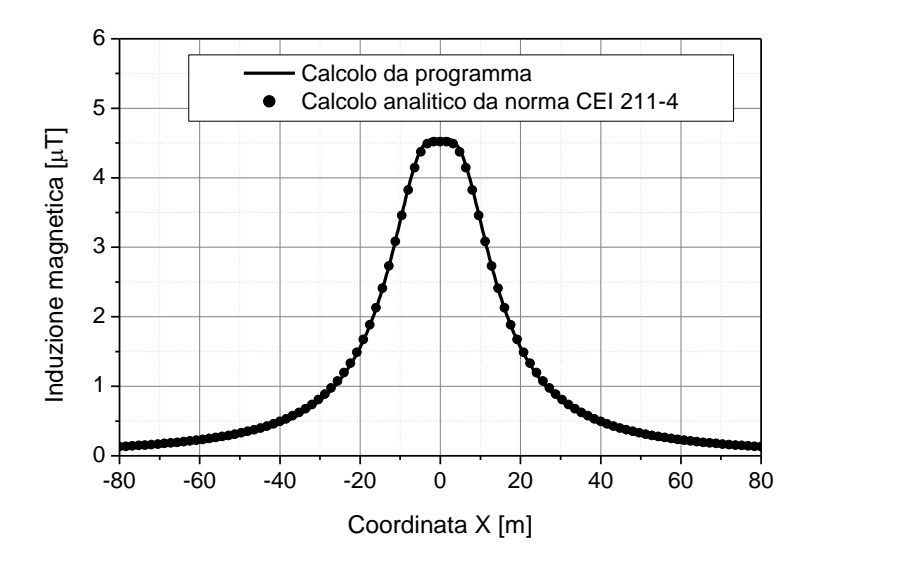

**Figura 1: Induzione magnetica al suolo in prossimità di una linea aerea a doppia terna su semplice palificazione con corrente di 310: confronto tra MAGIC® e formula analitica CEI 211-4**

#### *Come si può osservare il profilo di induzione magnetica ottenuto dal software MAGIC***®** *coincide esattamente con i punti calcolati mediante la formula analitica CEI 211-4.*

### *1.2 Confronto con codice CESI*

L'analisi del campo magnetico prodotto è stata condotta su due terne trifase di cavi affiancate. Le sezioni di affiancamento riguardano (Fig. 2):

- Buca giunti (interasse 70 cm e livello di interramento pari a 1.25 m)
- Formazione piana (interasse 35 cm e livello di interramento pari a 1.25 m)
- Distanza tra le due terne: 4m

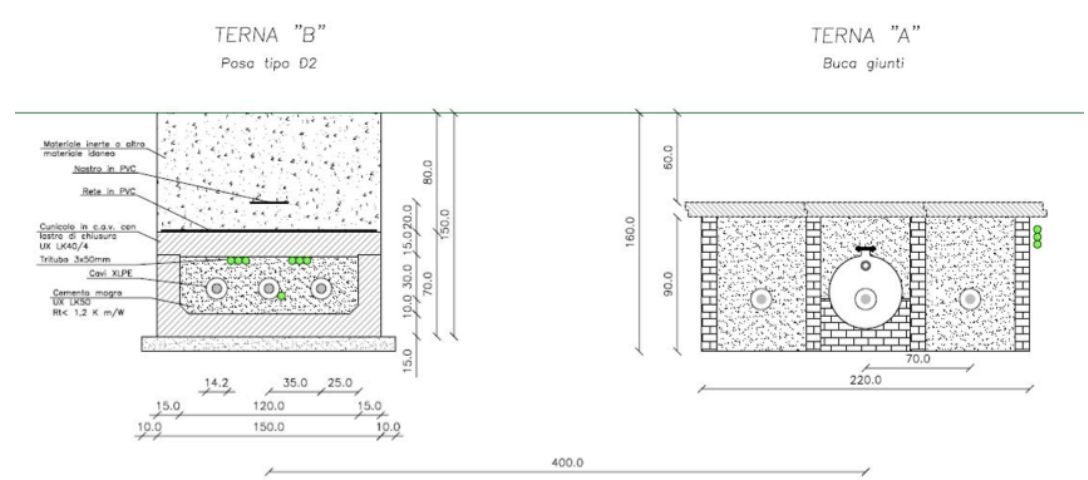

**Figura 2: Affiancamento tra due linee interrate AT**

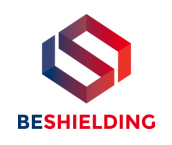

Condizioni di carico e relazioni di fase:

- Terna B: leff =  $1500$  A (RST)
- Terna A:  $left = 1500$  A (TSR)

La configurazione analizzata mediante il codice sviluppato dal CESI porta alla distribuzione di campo riportata in Figura 3.

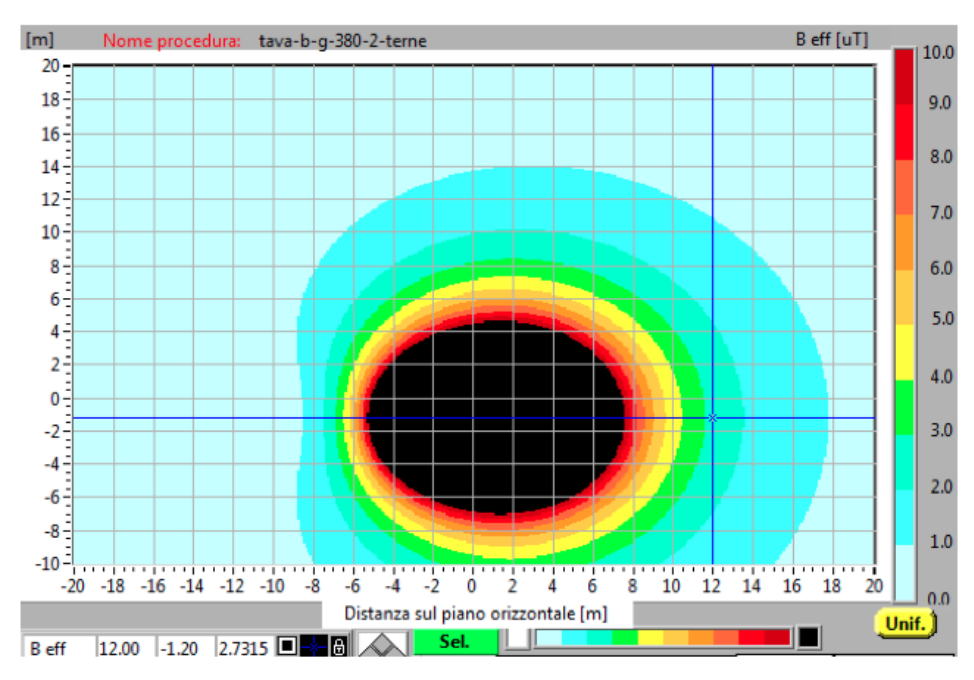

**Figura 3: Mappa cromatica delle induzioni magnetiche calcolata mediante software CESI**

La stessa configurazione è stata analizzata mediante il codice MAGIC® e può essere studiata attraverso due possibili funzioni messe a disposizione dal software:

- Terne parallele
- Multiconduttori 2D

In questo documento verrà utilizzato il Multiconduttore 2D (Fig. 4) che permette di definire un sistema di N conduttori posizionati arbitrariamente in cui viene applicata una corrente arbitraria.

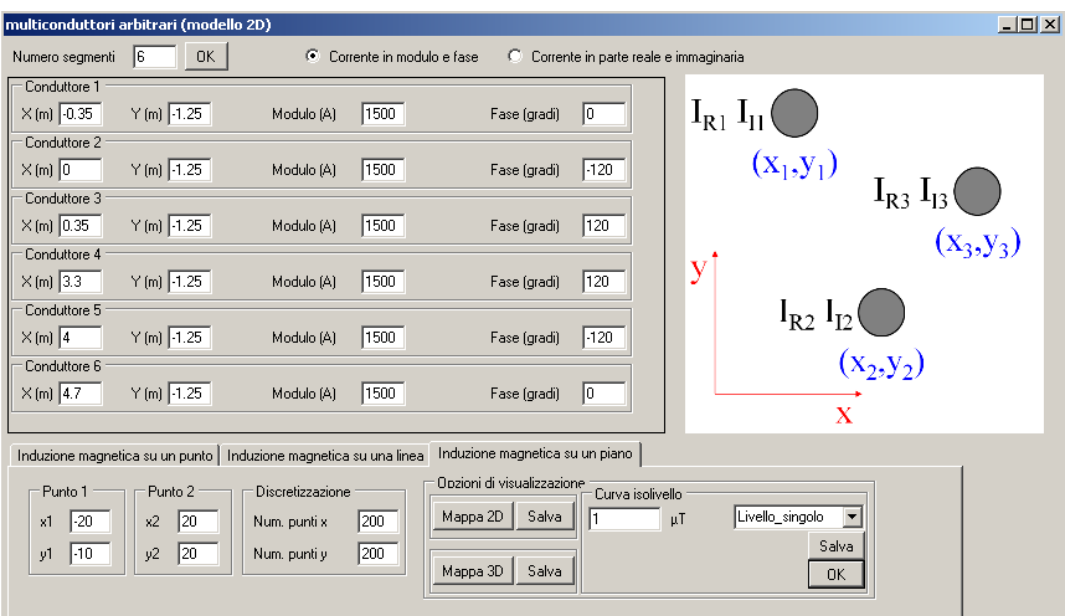

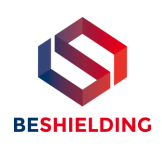

#### **Figura 4:Schermata di ingresso modulo "multiconduttori arbitrari (modello 2D)": dati definizione geometria e sorgenti**

Nella seguente Fig. 5 è riportata la "geometria" del sistema che può essere visualizzata al termine dell'inserimento dati.

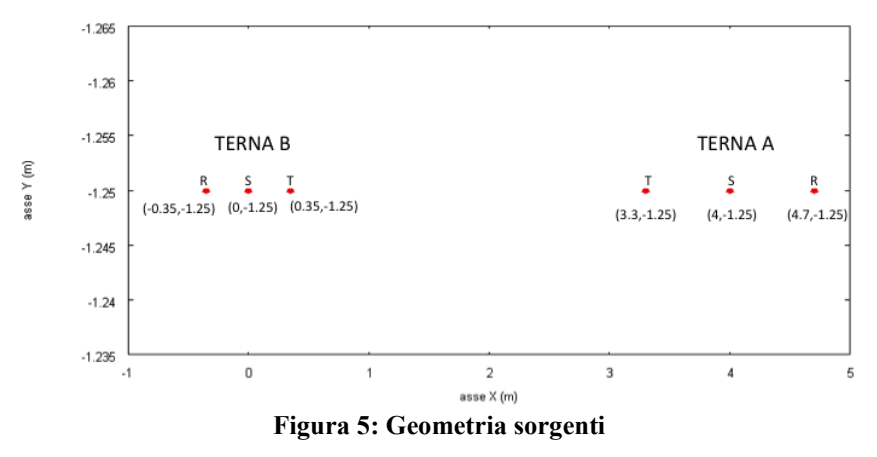

In Fig. 6 è riportata la mappa cromatica dell'induzione magnetica ottenuta dal software MAGIC® (valori in microT):

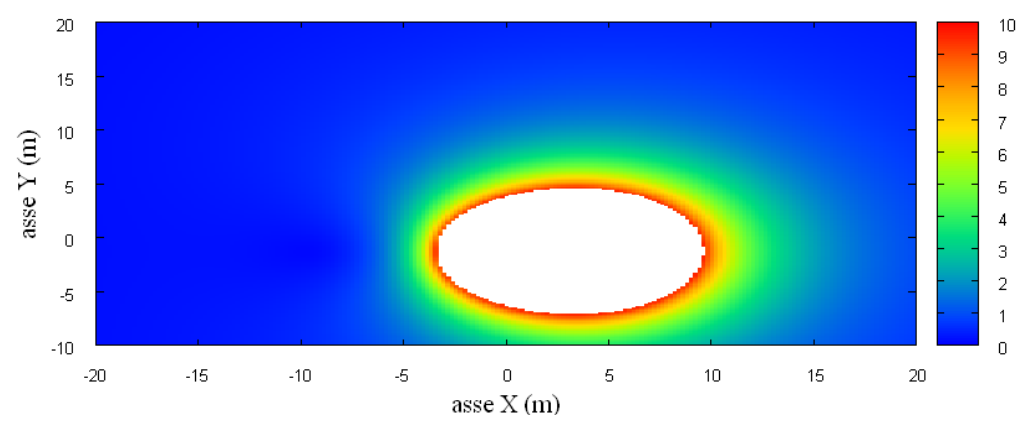

**Fig. 6: Mappa cromatica dell'induzione magnetica ottenuta dal software MAGIC® (valori in microT):** In Fig. 7 sono riportate le linee isolivello dell'induzione magnetica (1, 3, 10, 100 microT) visualizzabili dal software MAGIC®.

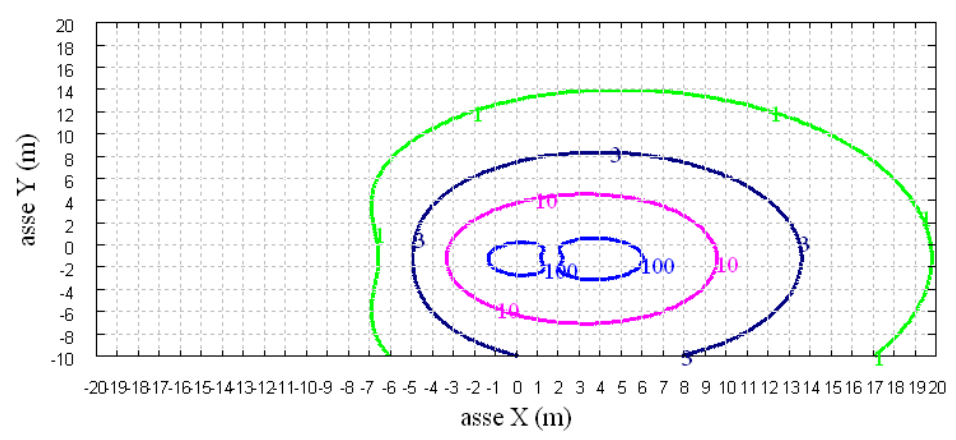

**Fig. 7 Linee isolivello dell'induzione magnetica (1, 3, 10, 100 microT) da software MAGIC®.**

*Come si può osservare le mappe cromatiche dei due modelli risultano essere in perfetto accordo.*

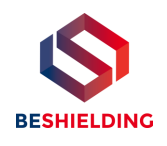

## **2 Verifica del modulo tridimensionale**

Il modulo tridimensionale del MAGIC® si basa principalmente sull'integrazione della formula di Biot-Savart:

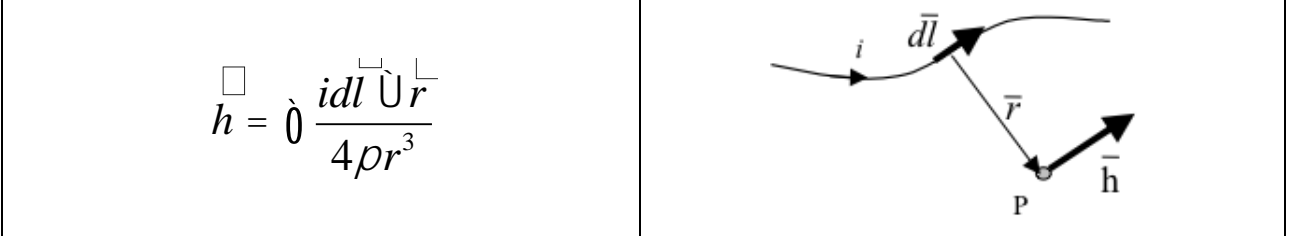

Nelle configurazioni impiantistiche si ha spesso a che fare con fasci di cavi che il cui profilo copre percorsi approssimabili con buona precisione a delle spezzate tridimensionali. Ogni spezzata è quindi modellabile mediante una successione di segmenti opportunamente orientati nello spazio. Ne consegue che, sapendo valutare il campo di un segmento arbitrariamente orientato nello spazio, è possibile calcolare il campo prodotto da un fascio di cavi mediante la sovrapposizione degli effetti di tutti i segmenti costituenti il fascio.

## *2.1 Campo prodotto da un segmento finito arbitrariamente orientato*

Si consideri il segmento rappresentato nella Fig. 8.

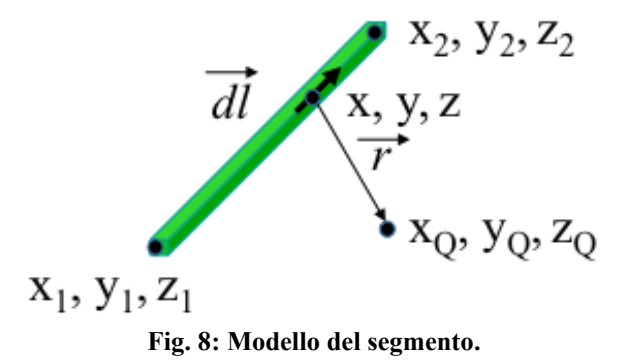

L'equazione del segmento in forma parametrica diventa la seguente:

 $\int x = x_1 + (x_2 - x_1) t$  $\int y = y_1 + (y_2 - y_1) t$  $\int \overline{z} = z_1 + (z_2 - z_1) t$ ï ï Si consideri inoltre che:  $\vec{r} = (x_Q - x) \vec{a_x} + (y_Q - y) \vec{a_y} + (z_Q - z) \vec{a_z}$  $dl = dx\ddot{a_x} + dy\ddot{a_y} + dz\ddot{a_z}$ 

Facendo le opportune sostituzioni, la formula di Biot-Savart può essere risolta conducendo ad una formula chiusa per il calcolo delle tre componenti di campo *Hx*, *H<sup>y</sup>* e *H<sup>z</sup>* (ovvero *Bx*, *B<sup>y</sup>* e *Bz*). L'integrazione, sebbene sia macchinosa e porti ad espressioni analitiche poco compatte, può essere semplicemente risolta mediante l'utilizzo di un processore simbolico. Per tutti i dettagli circa l'integrazione si consideri la seguente referenza:

*Canova A.; F. Freschi; M. Repetto; M. Tartaglia, (2005), Description of Power Lines by Equivalent Source System. In: COMPEL, vol. 24, pp. 893-905. - ISSN 0332-1649*

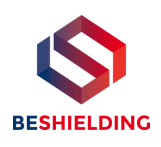

## *2.2 Validazione sperimentale del modulo tridimensionale*

In Fig. 9 viene rappresentata una spira costituita da 4 conduttori rettilinei che ben rappresenta una sorgente di tipo tridimensionale.

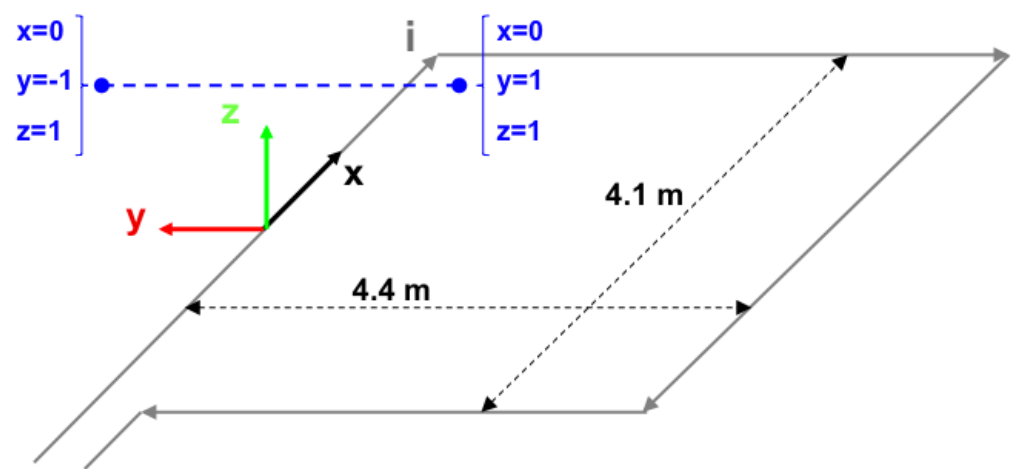

**Fig. 9: Schema di spira quadrata.**

Nella stessa immagine viene rappresentata una linea di confronto con le seguenti caratteristiche:

- È posta a 1 m da terra  $\rightarrow$  z = costante = 1 m
- Si estenda lungo l'asse  $y \rightarrow x = \text{costante} = 0 \text{ m}$
- E' lunga due metri:  $\rightarrow$  y minimo = -1 m, y massimo = 1 m

Su tale linea di confronto sono state eseguite delle misure sperimentali mediante sistema composto da sonda PMM-EHP50 C le cui caratteristiche sono riportate nel seguente elenco:

- Range di frequenze 5Hz 100 kHz
- Range di campo elettrico 0.01 V/m 100 kV/m
- Range di campo magnetico 1 nT 10 mT
- Risoluzione 0.01 V/m 1 nT
- Tempo di campionamento 30, 60 sec
- Massima acquisizione 1600 ore con acquisizione ogni 60 sec.
- SPAN 100, 200,500 Hz, 1 kHz, 2 kHz, 10 kHz, 100 kHz

Viene infine eseguito il confronto tra misure sperimentali e calcolo eseguito mediante software MAGIC®. I risultati di confronto sono riassunti nella seguente figura.

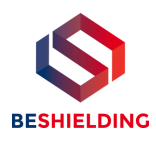

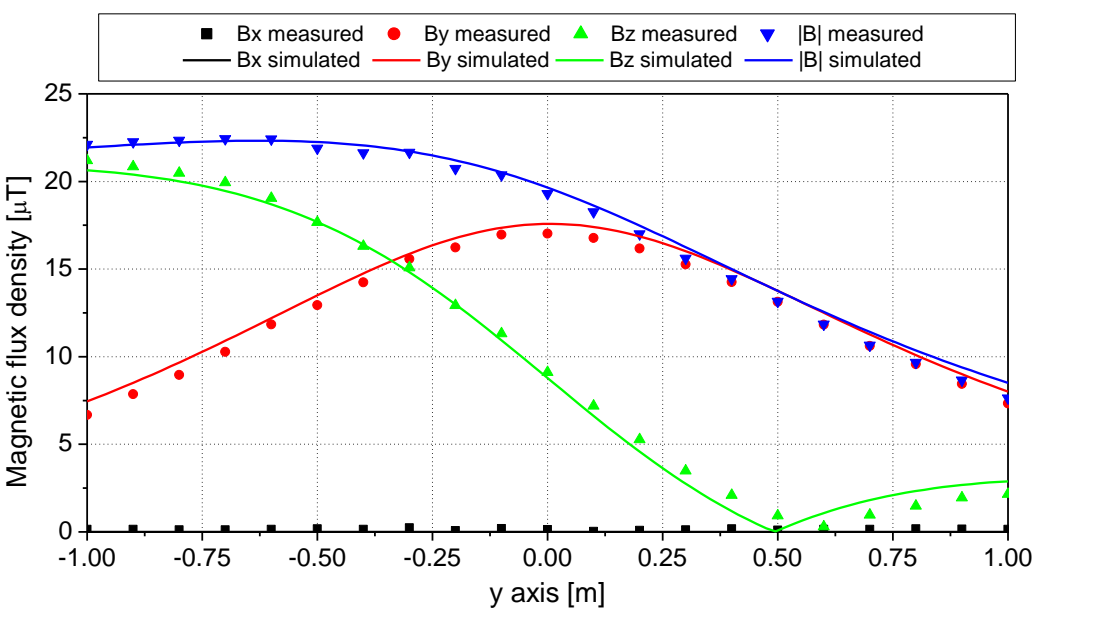

**Fig. 10: Induzione magnetica misurata e calcolata mediante software MAGIC®.**

*Si dimostra quindi che le misure sperimentali sono in perfetto accordo con il modello implementato nel software MAGIC®.*

## **3 Verifica del modulo tridimensionale:trasformatore di potenza**

In questa sezione vengono riportati i principali risultati ottenuti utilizzando il software MAGIC® nella simulazione dei campi generati da un trasformatore in resina (il trasformatore in olio rappresenta una situazione semplificata rispetto a quello in resina).

La validazione è condotta in due step:

- Verifica del modello MAGIC della singola colonna del trasformatore con modello FEM (Finite Element Method)
- Verifica del modello MAGIC del trasformatore completo con misure sperimentali

Maggiore dettaglio sui confronti sono riportati nella seguente referenza:

*A. Canova, L. Giaccone, M. Manca, R. Turri, P. Casagrande, "Simplified power transformer models for environmental magnetic impact analysis", 2° Int. Conf. on EMF-ELF, Paris, 24- 25 Marzo 2011.*

### *3.1 Verifica del modello MAGIC della singola colonna del trasformatore con modello FEM (Finite Element Method)*

MAGIC® propone due diversi modelli per il trasformatore: il primo di tipo semplificato e valido a partire da circa 0.5-1m dal trasformatore, il secondo più rigoroso valido anche a piccole distanze dal trasformatore. Nel seguito i due modelli verranno indicati come Modello 1 e Modello 2.

Un primo confronto tra i due modelli è stato effettuato con un codice agli elementi finiti (FEMM) di tipo assialsimmetrico. In Figura 11 sono riportate le principali dimensioni del caso analizzato: avvolgimento primario e secondario di un trasformatore di 630 kVA in resina e l'indicazione delle linee di calcolo.

Nei calcoli che seguono i due avvolgimenti sono caratterizzati dalle stesse amperspire in opposizione (N1\*I1=N2\*I2) e verranno considerate, come sorgenti, le correnti nominali.

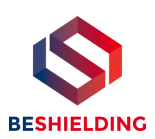

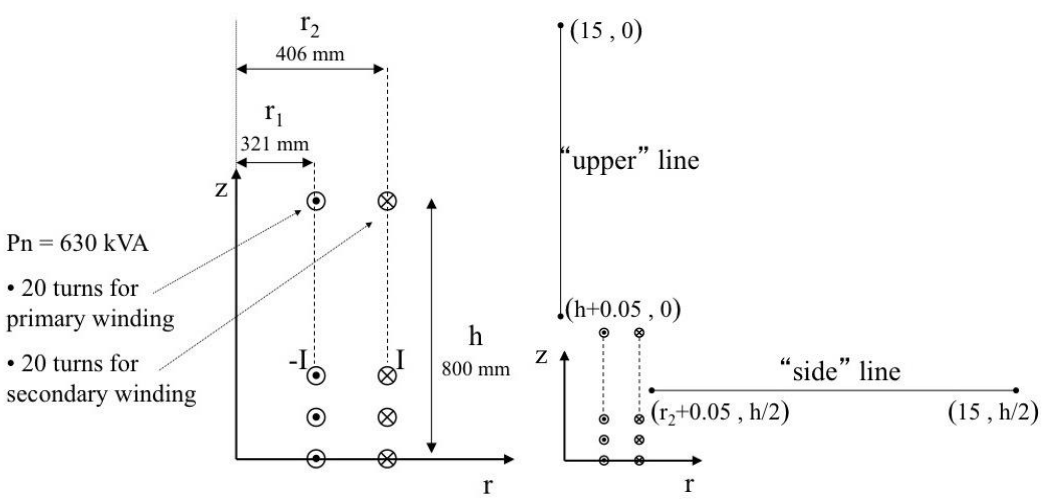

**Fig. 11. Geometria del sistema (1) e linee di calcolo (2)**

Le Fig. 12 e 13 mostrano, rispettivamente, i valori di induzione magnetica lungo la linea ad 1m dal lato degli avvolgimenti e lungo la linea ad 1.5 m sopra gli avvolgimenti. Le figure mettono a confronto il "modello 1 e 2" ed il calcolo, assunto come riferimento, effettuato mediante codice FEM.

*Si può osservare un ottimo accordo tra i "modelli 1 e 2" adottati nel MAGIC® lungo entrambe le linee mentre per distanze inferiori al metro il modello semplificato, con particolare riferimento al campo lungo la linea verticale, risulta portare a delle discrepanze significative. Per tali distanze e pertanto conveniente utilizzare il "modello 2" che risulta più accurato a spese di un maggiore peso computazionale (nell'ordine comunque delle decine di secondi).*

I modelli inseriti nel MAGIC® sono inoltre confrontati con il modello proposto da un altro software commerciale (EFC-400) che verrà denominato "Modello 3". Tale modello è basato sull'ipotesi che il campo magnetico disperso, essendo correlato con la reattanza di dispersione del trasformatore, risulta quantitativamente correlato alla tensione di corto circuito. Il modello proposto da EFC-400 è quindi costituito da un unico avvolgimento (che sintetizza il primario ed il secondario) percorso da una corrente ridotta, rispetto alla corrente nominale, secondo la seguente formula:

$$
I = I_R \cdot \frac{V_{sc} \%}{100} \tag{14}
$$

in cui *I<sup>R</sup>* è la corrente nominale (di primario o secondario) e *VSC* è la tensione di cortocircuito percentuale. Può essere utilizzata la corrente di primario o di secondario (*IR1 o IR2*) e corrispondentemente occorre considerare le spire di primario o secondario (*N<sup>1</sup> e N2*).

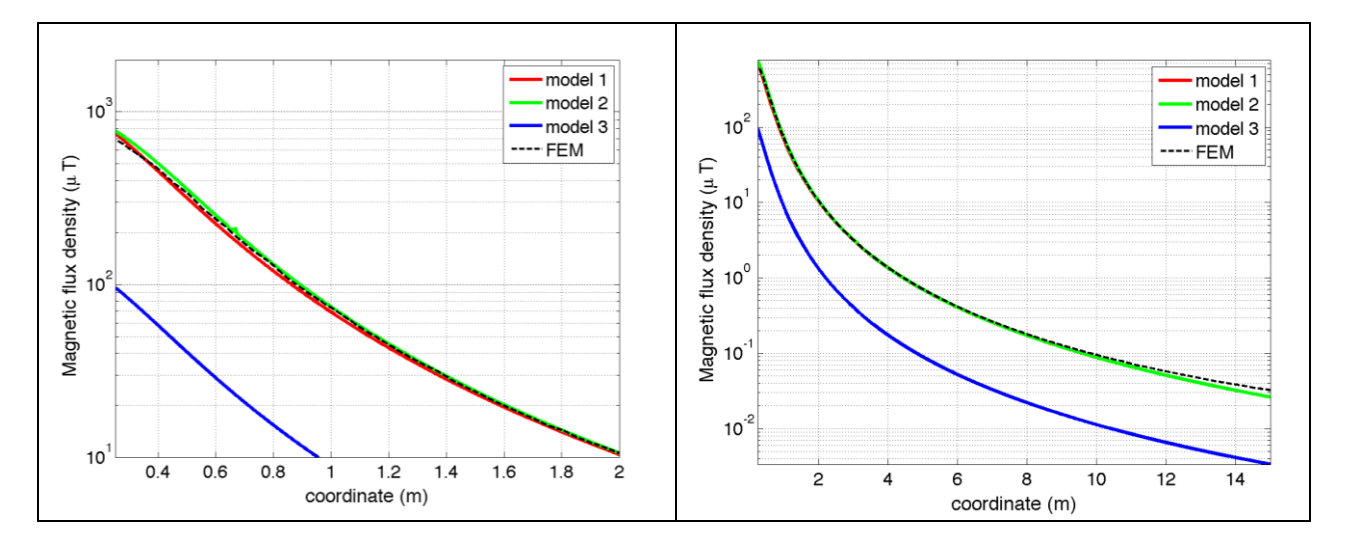

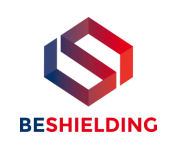

#### **Fig. 12. Induzione magnetica lungo la linea laterale**

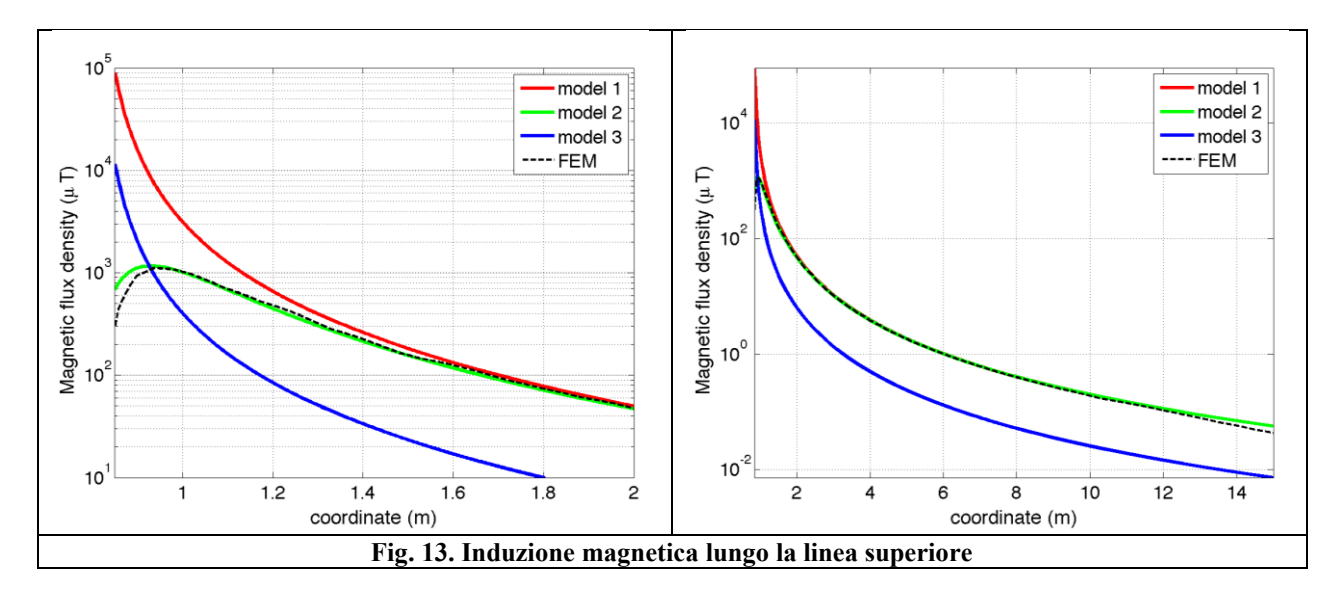

Come si può osservare dai profili di induzione magnetica il modello 3 risulta scarsamente idoneo a modellare i due avvolgimenti concentrici di primario e secondario.

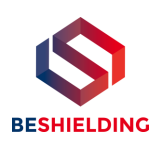

### *3.2 Verifica del modello MAGIC del trasformatore completo con misure sperimentali*

In questo paragrafo il modelli vengono confrontati con dati sperimentali. Il caso analizzato si riferisce ad un trasformatore in resina da 630 kVA, 15kV/400V, funzionante in condizioni di corto circuito (Fig. 14). Il trasformatore viene alimentato con una tensione che fa circolare negli avvolgimenti una corrente pari al 42% della corrente nominale, si ha quindi 10.4 A di primario (lato MT) e 390 A di secondario (lato BT). Il modello del trasformatore risulta quindi completo e costituito da tutti gli avvolgimenti delle tre fasi.

Le linee di calcolo S1 ed S2 (Fig. 15) sono poste ad 1.5m dal piano di appoggio del trasformatore. E' importante sottolineare che il contributo dei terminali di BT influisce significativamente il campo magnetico ambientale, specialmente nella direzione S1. Pertanto, l'introduzione di tali sorgenti addizionali agli avvolgimenti porta ad una riduzione degli scostamenti tra i vari modelli.

In Fig. 16 e 17 sono riportati i confronti tra le induzioni magnetiche, lungo le linee S1 ed S2, misurate e calcolate con i diversi modelli.

*Come si può osservare, in particolare per la linea S2 (dove il contributo delle connessioni è trascurabile) il modello 1 ed il modello 2 approssimano in modo soddisfacente i dati sperimentali.*

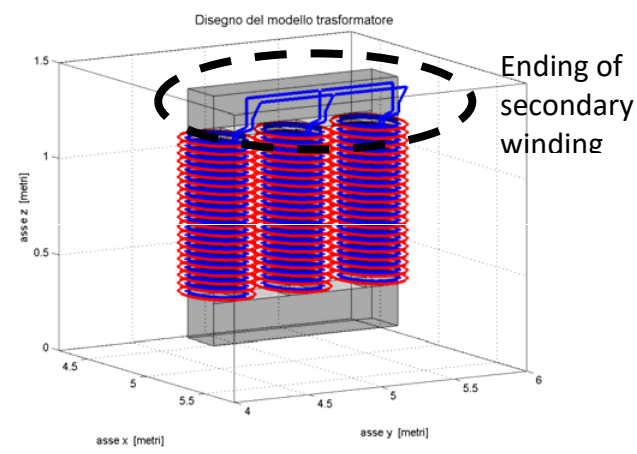

**Fig. 14: Connessioni elettriche considerate al lati BT. Fig. 15: Linee di calcolo S1 ed S2**

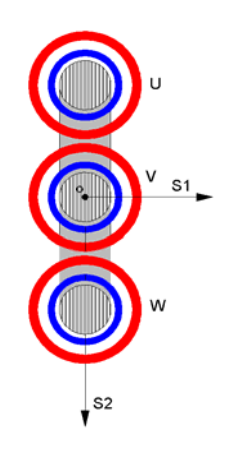

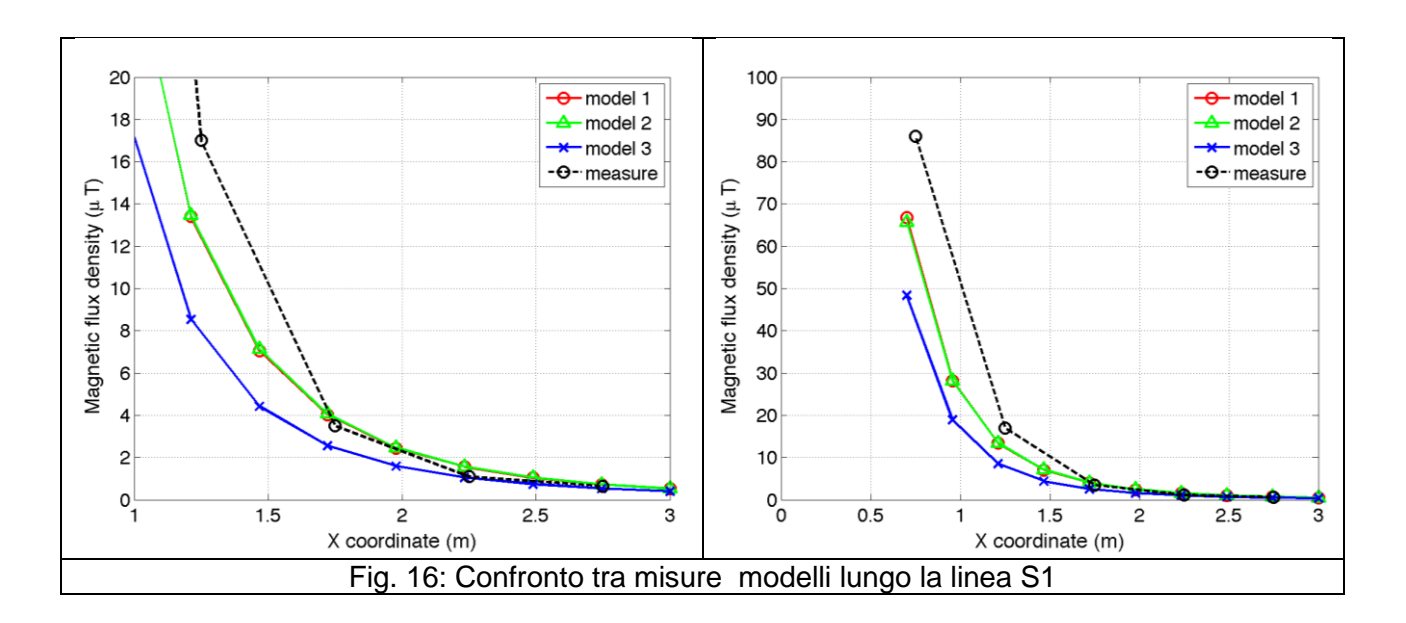

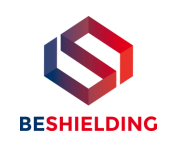

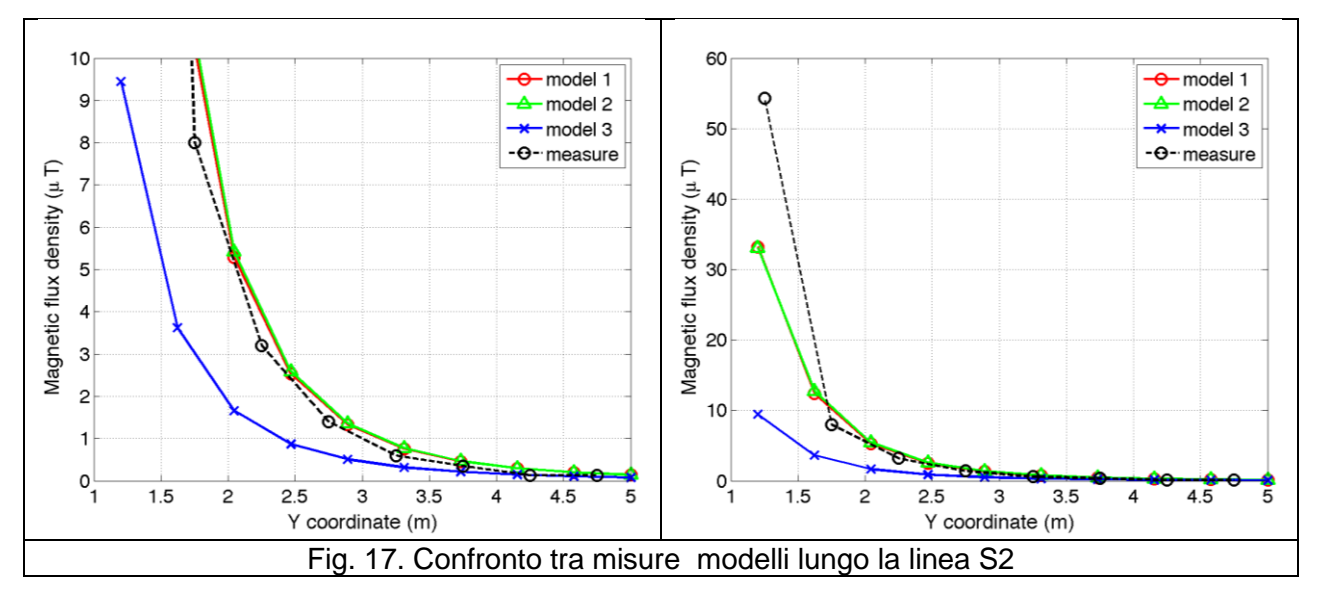

## **Conclusioni**

Il presente documento si propone di fornire alle autorità competenti tutti gli elementi necessari affinché il software MAGIC® possa essere validato secondo quanto richiesto dal Decreto Ministeriale (160) del 29/05/2008 "Approvazione della metodologia di calcolo per la determinazione delle fasce di rispetto per gli elettrodotti".

Come indicato nell'art. 5.1.2 (Calcolo delle fasce di rispetto per linee elettriche) del decreto del 29/05/2008, i modelli tridimensionali non sono ancora standardizzati, tuttavia un software in cui i modelli soddisfino ai seguenti requisiti indicati nel decreto:

"…i modelli utilizzati devono essere descritti in termini di algoritmi implementati, condizioni al contorno e approssimazioni attuate. Essi devono essere validati attraverso misure o per confronto con modelli che abbiano subito analogo processo di verifica. La documentazione esplicativa e comprovante i criteri di cui sopra deve essere resa disponibile alle autorità competenti ai fini dei controlli", può essere ritenuto idoneo allo scopo e, a tal fine, è stato redatto il presente documento.

Per quanto concerne in particolare le cabine elettriche, la complessità delle sorgenti in esame richiede una valutazione accurata che tenga conto principalmente della tridimensionalità delle singole sorgenti e l'effetto prodotto dalla combinazione delle stesse (sovrapposizione degli effetti). Nelle analisi precedentemente svolte sono stati analizzati e validati i principali componenti costituenti le cabine quali linee elettriche di connessione (tratti di conduttori di lunghezza finita), quadri elettrici (tratti conduttori di lunghezza finita) e trasformatori (elementi toroidali e tratti di conduttore di lunghezza finita).

*Dai risultati ottenuti e presentati è quindi possibile concludere che il Software MAGIC® ha le caratteristiche per essere rispondente alle indicazioni richieste dal Decreto Ministeriale (160) del 29/05/2008, lasciando ovviamente alle autorità competenti la verifica ed il giudizio finale.*